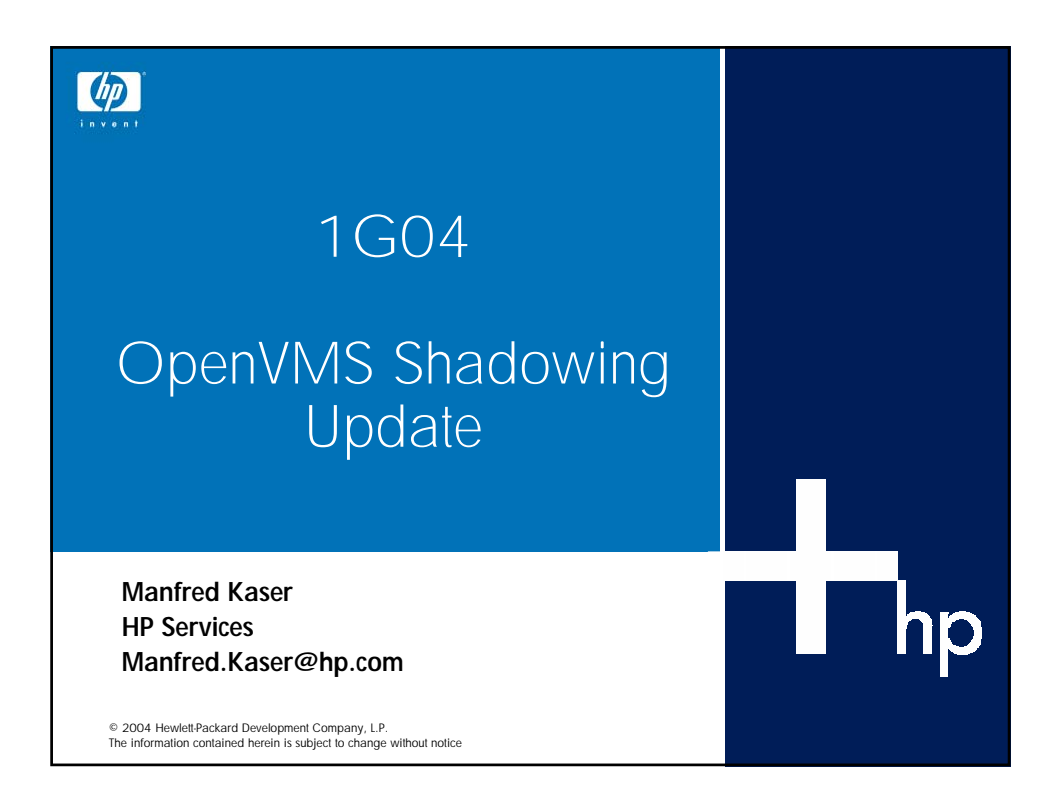

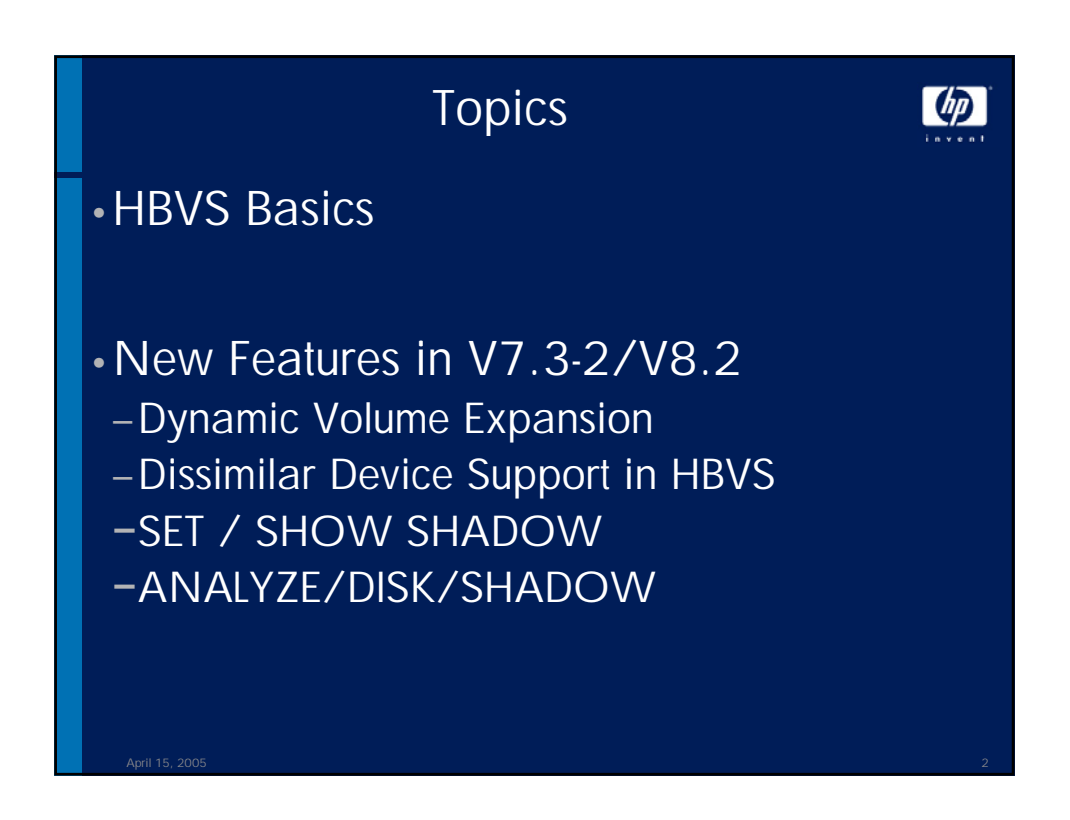

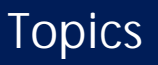

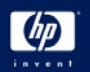

•Features missing post V7.3-2

- −Merge and Copy Prioritization
- −Copy or Merge Host System Selection
- −Host Based Mini Merge (HBMM)

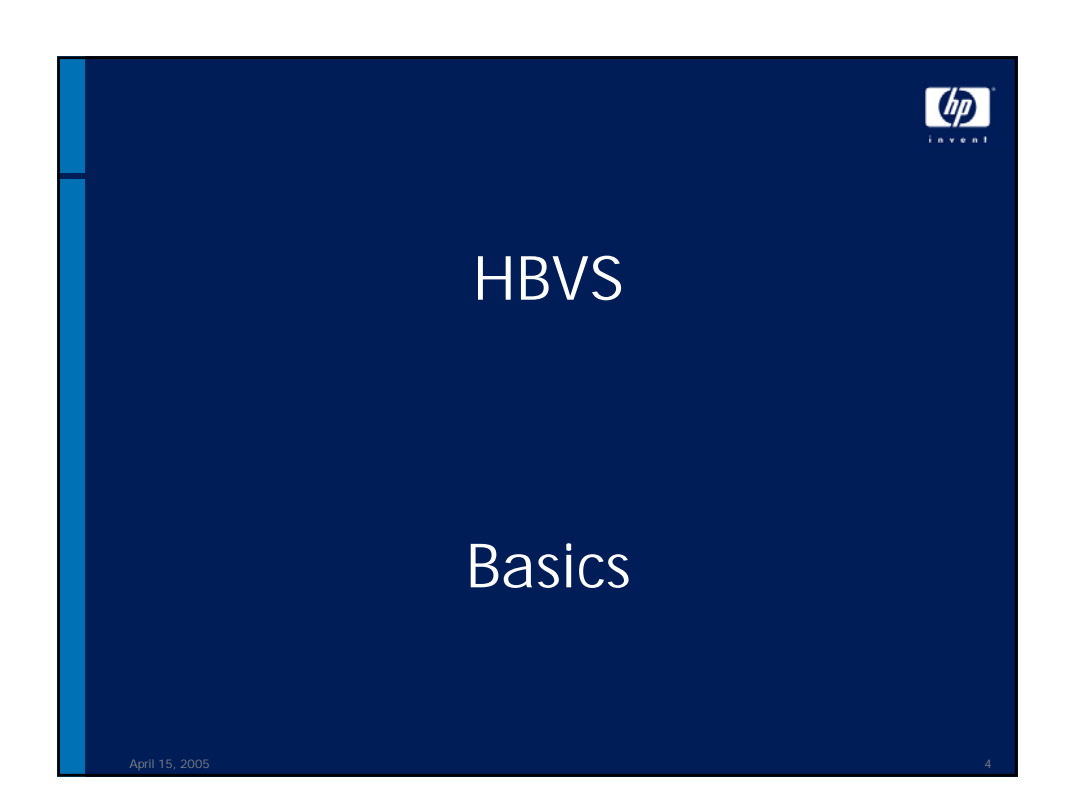

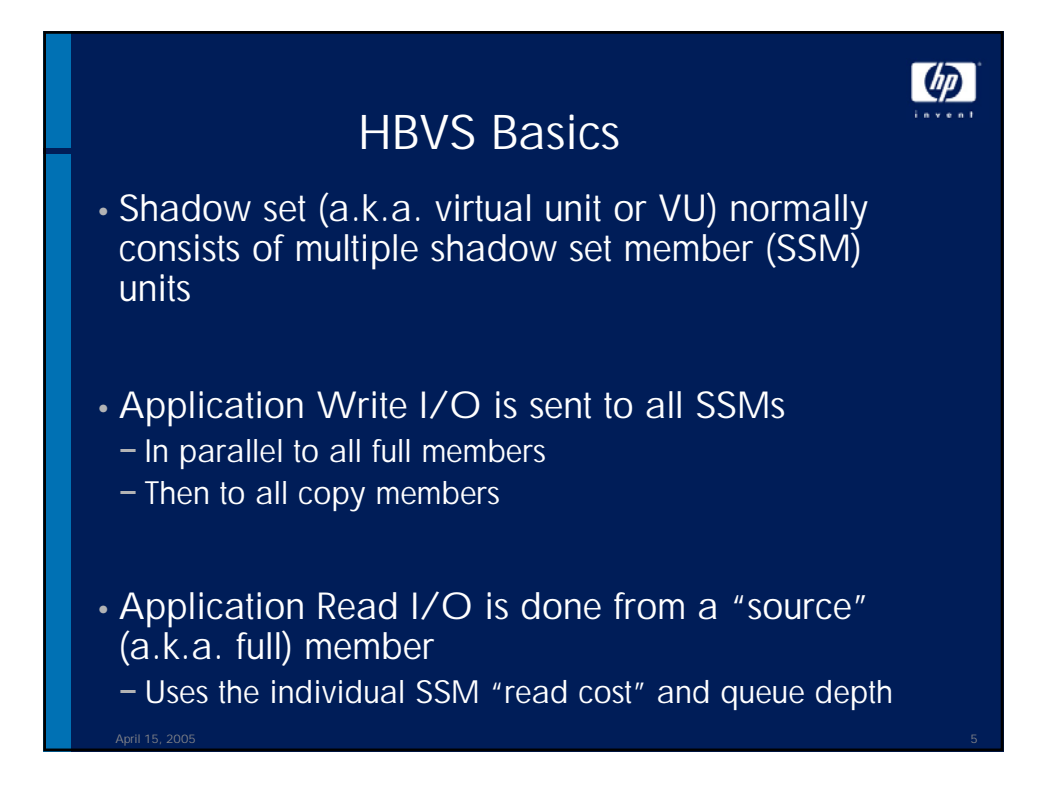

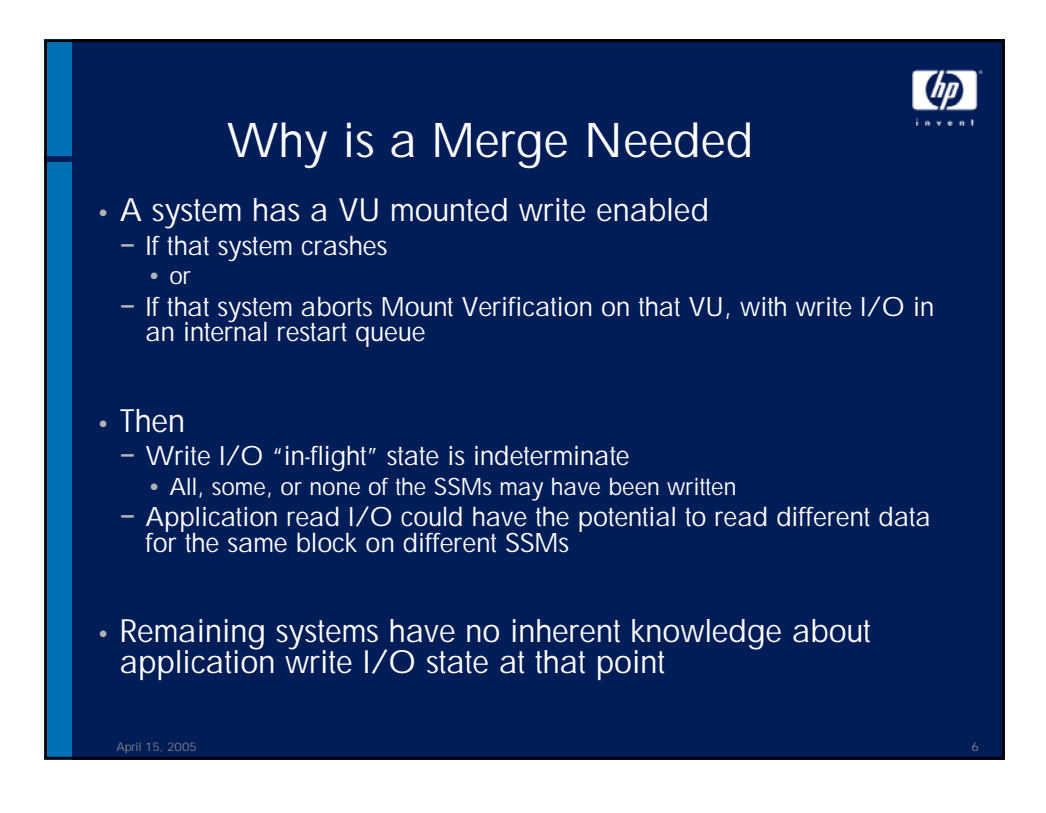

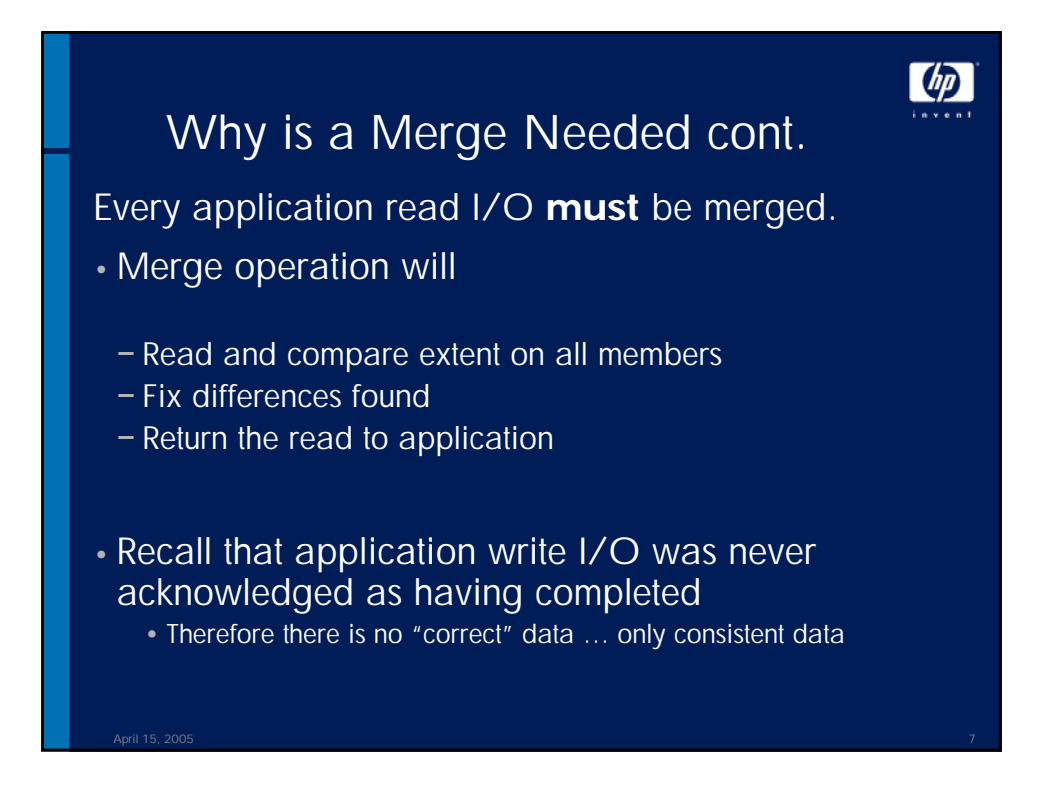

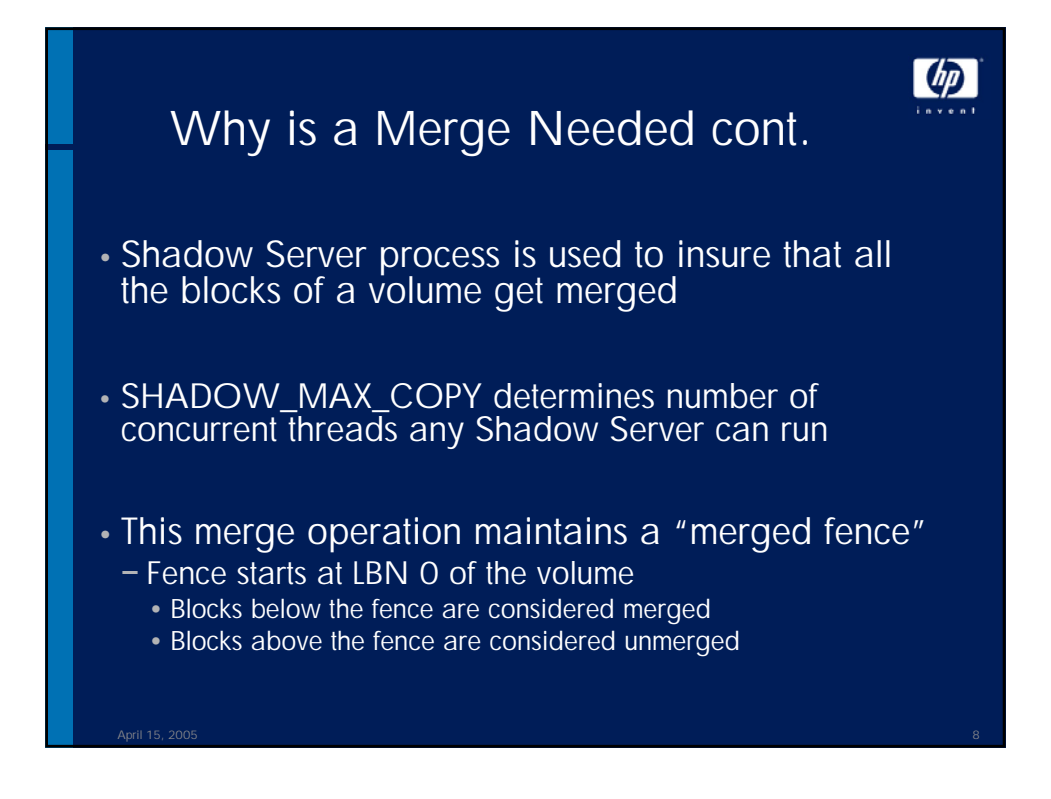

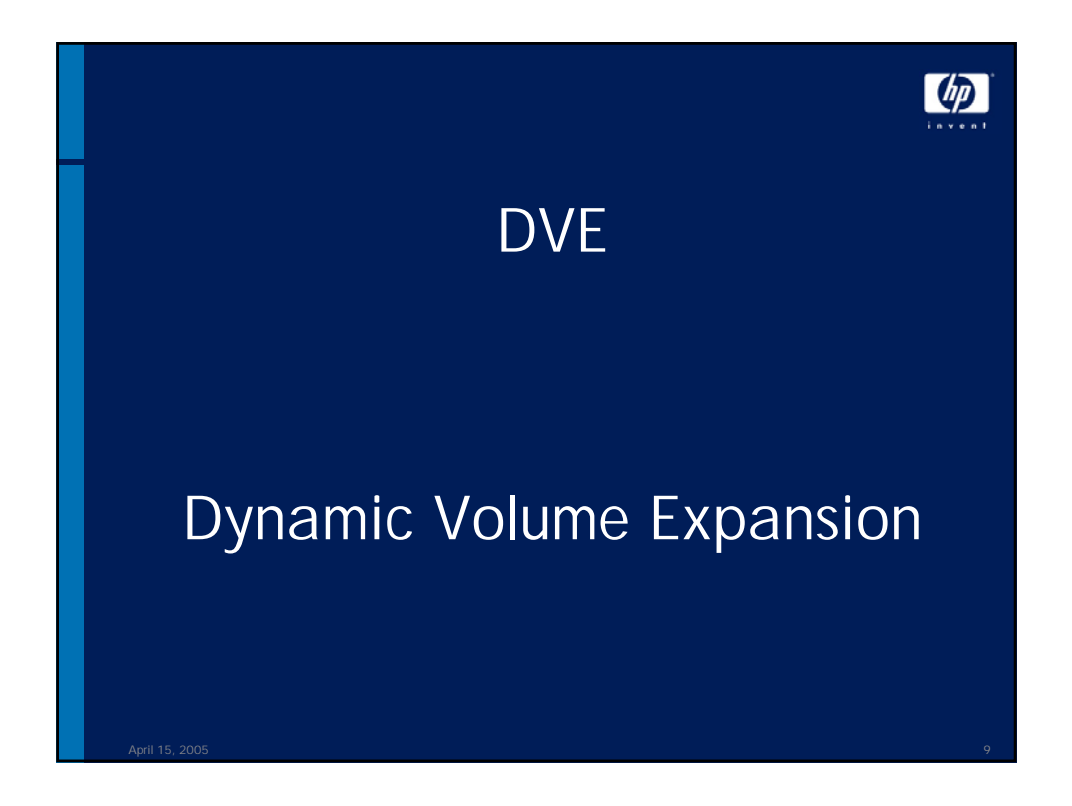

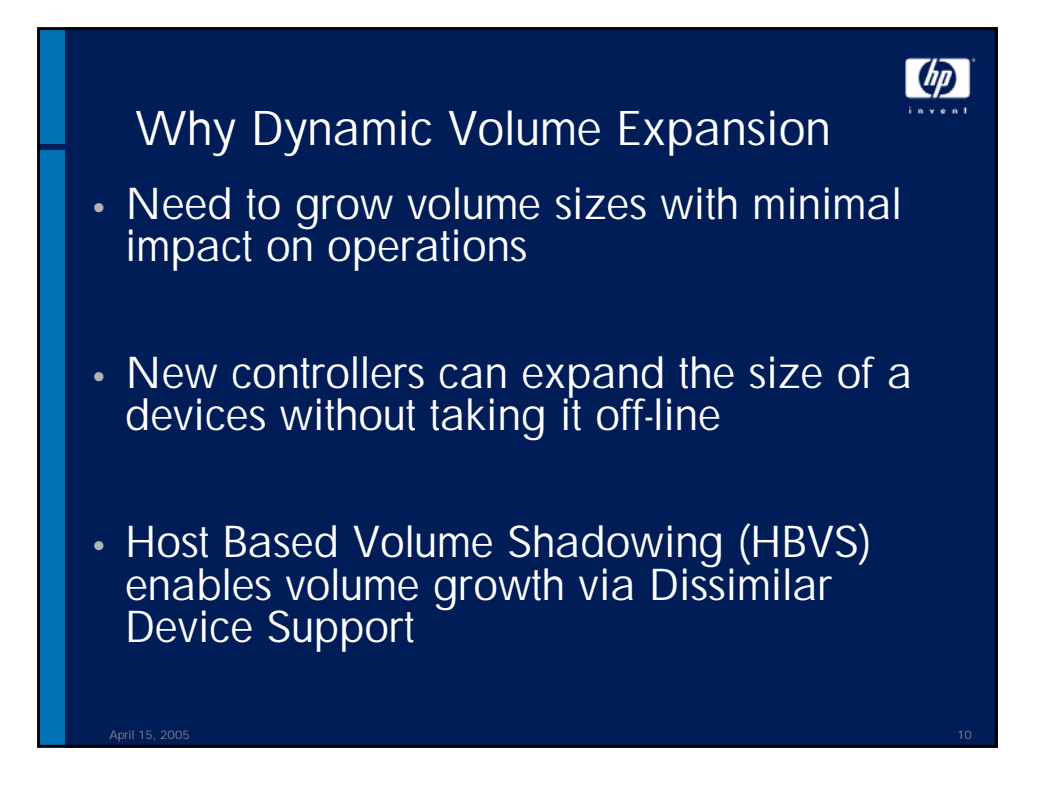

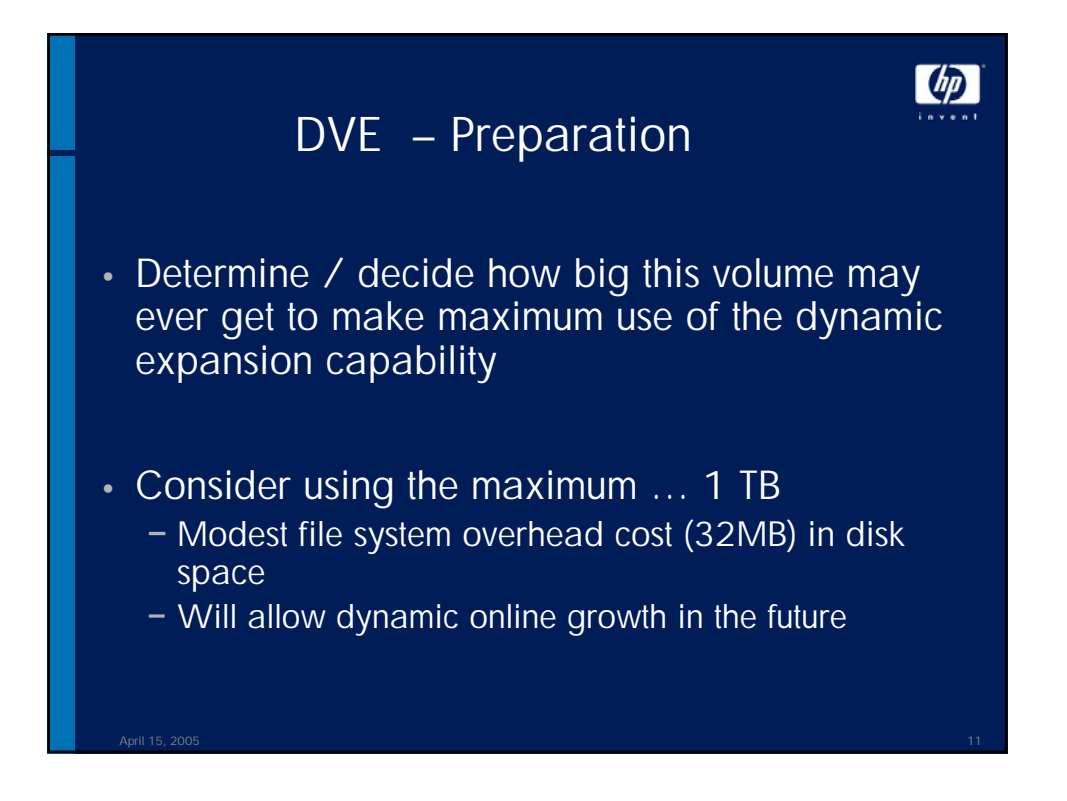

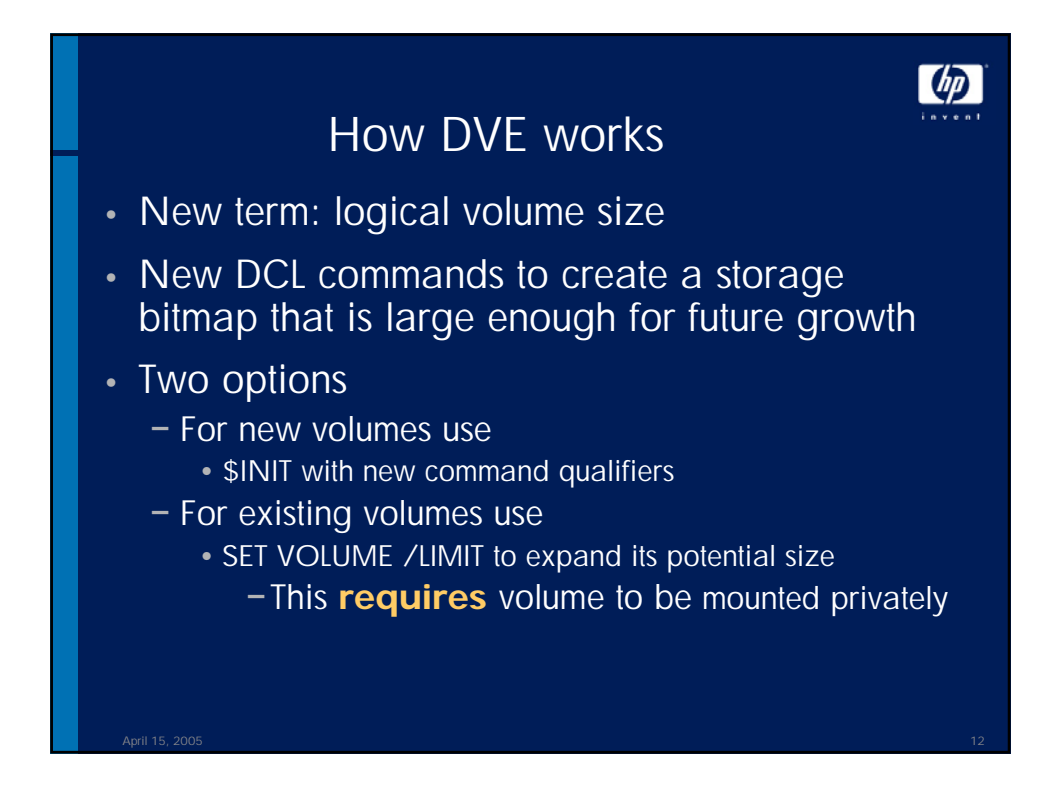

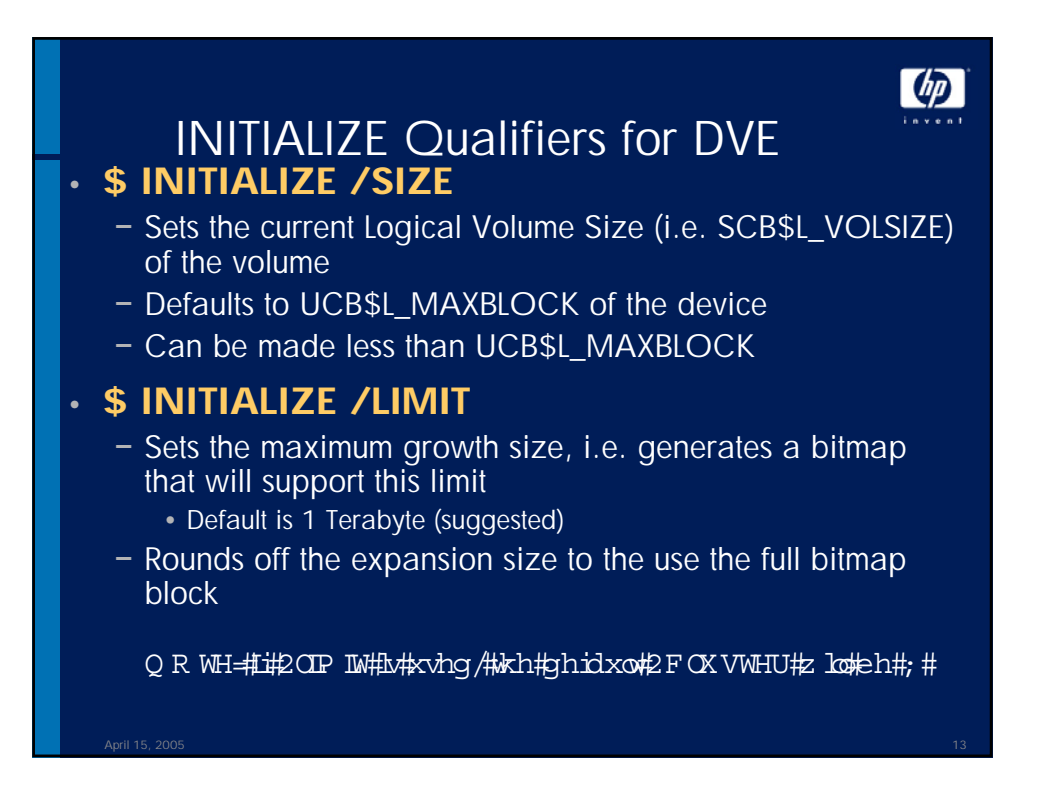

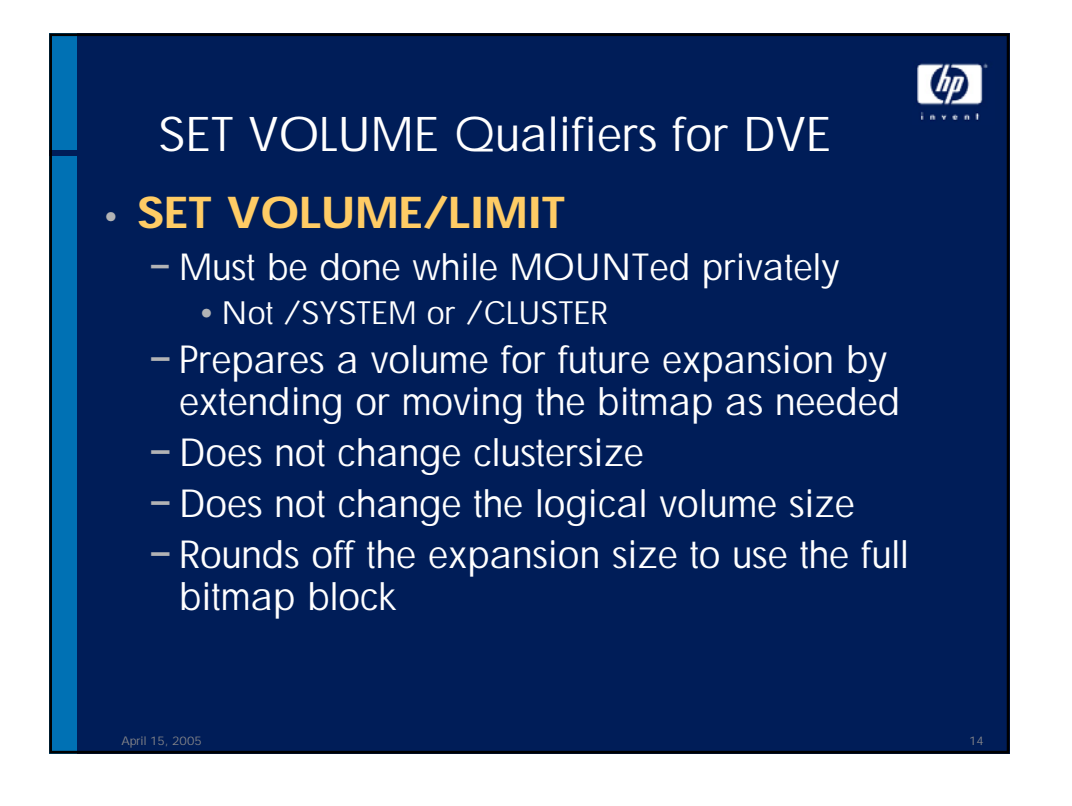

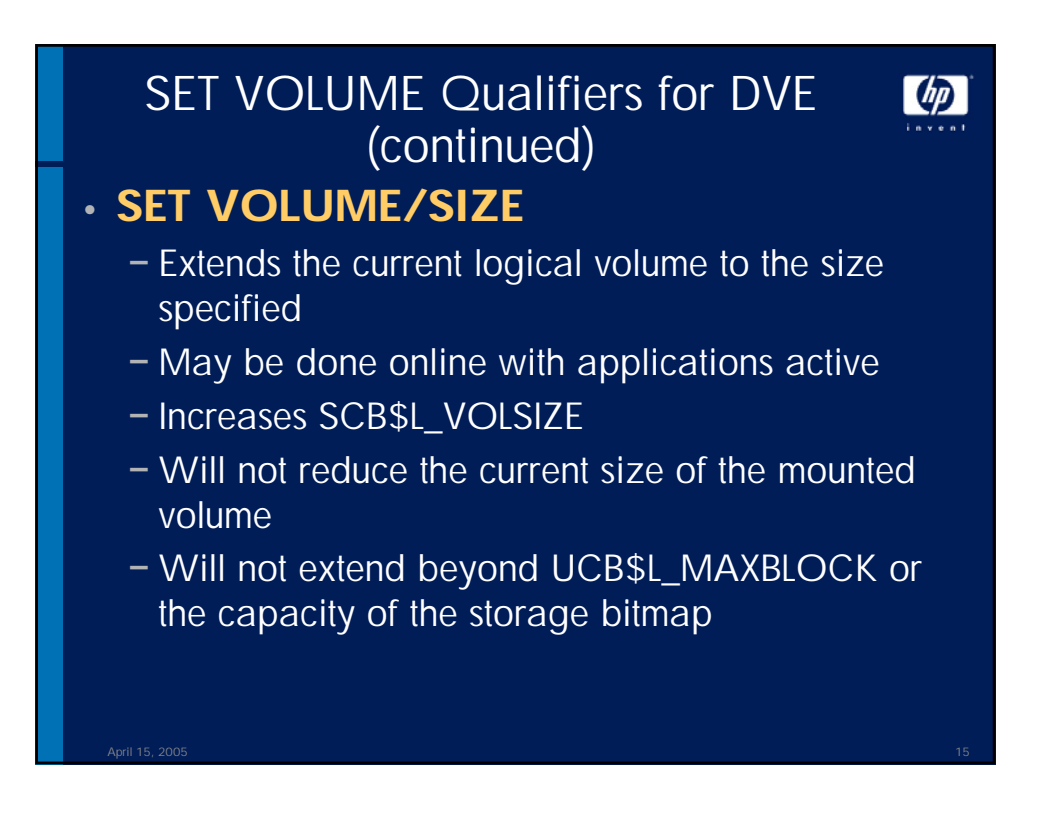

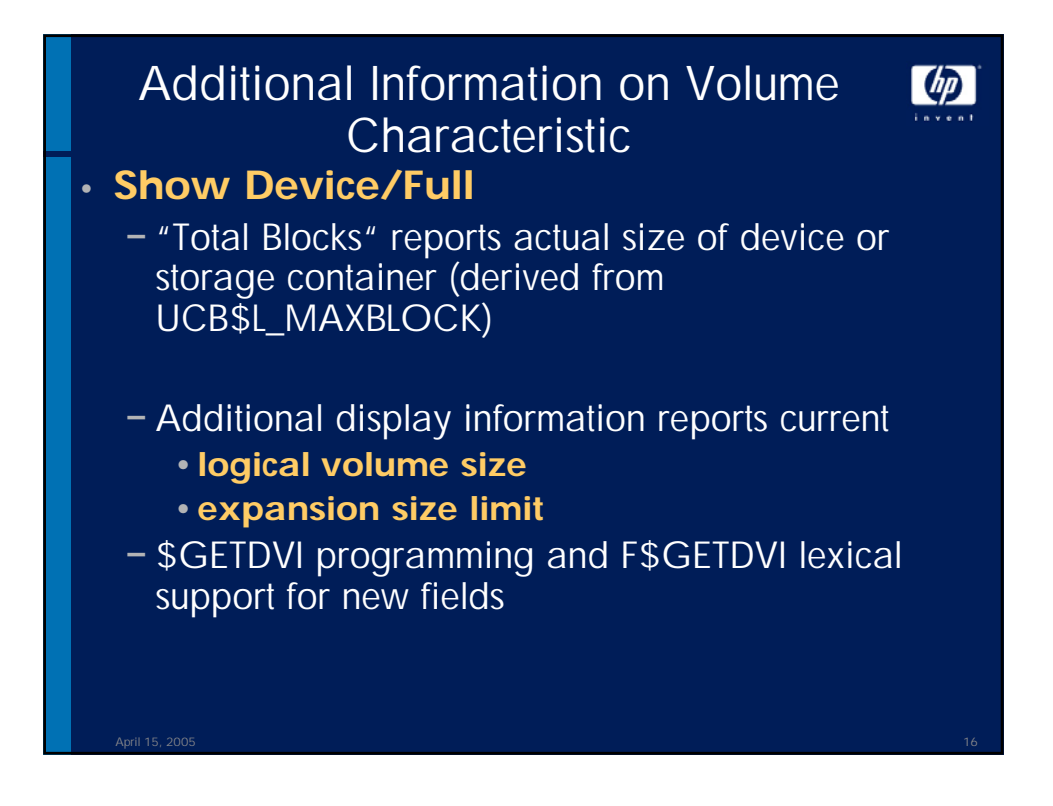

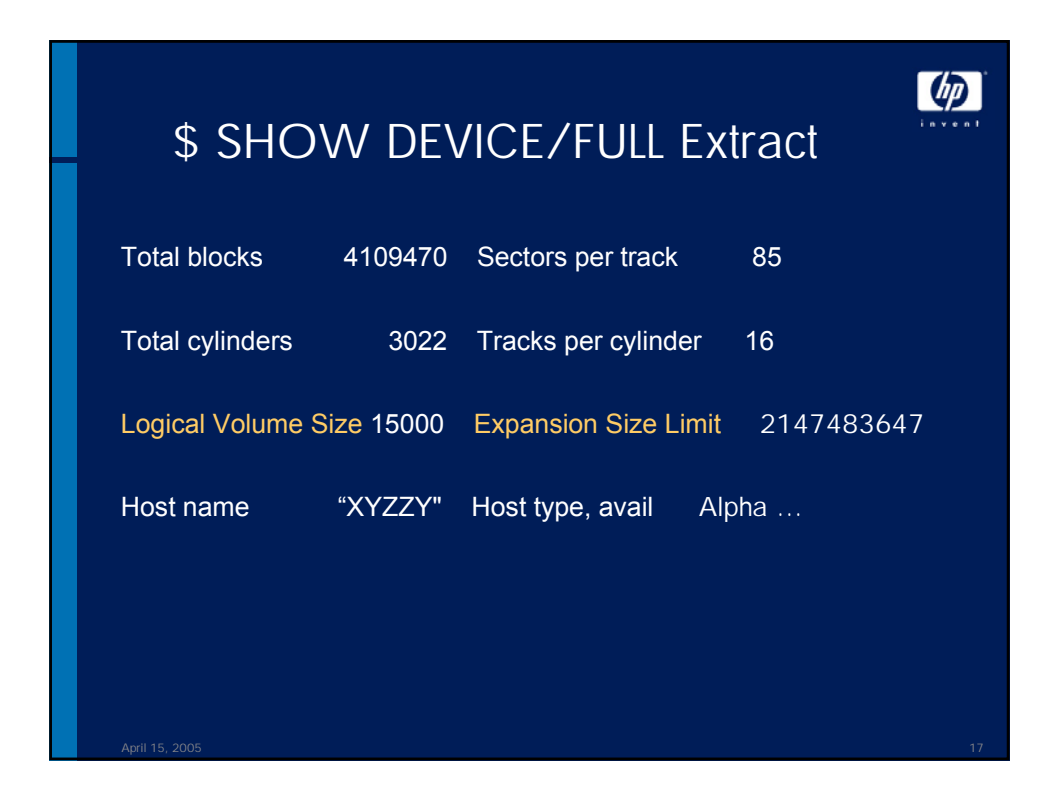

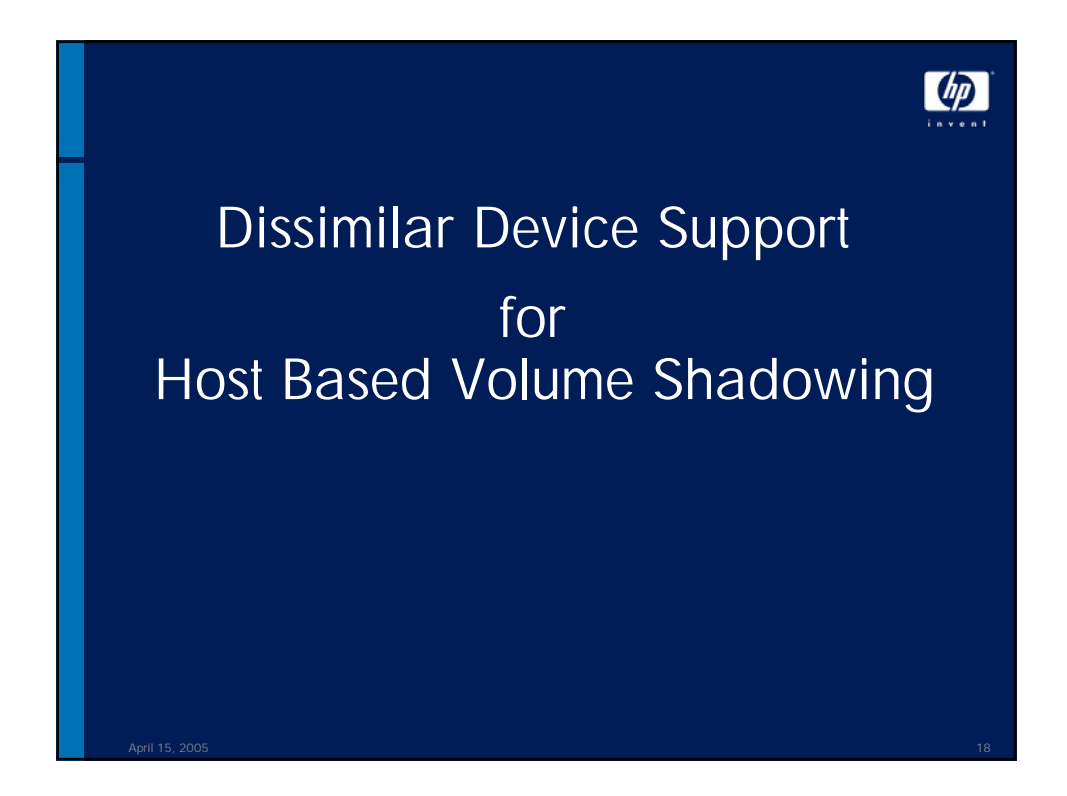

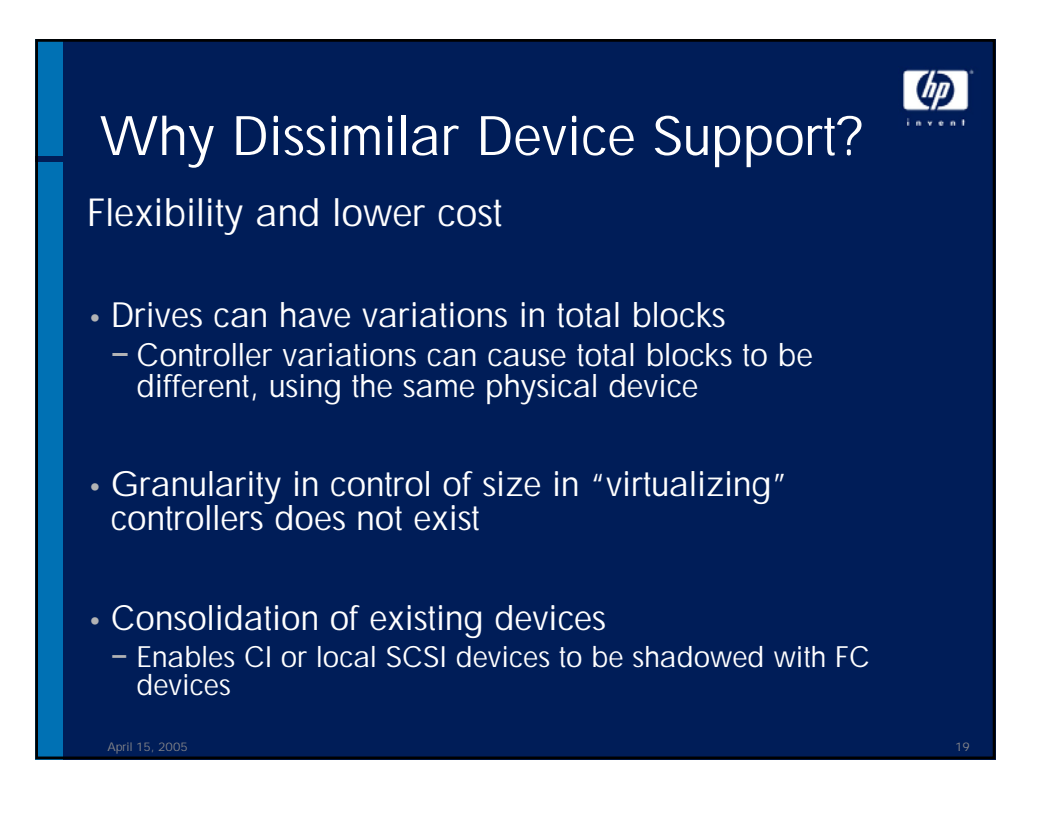

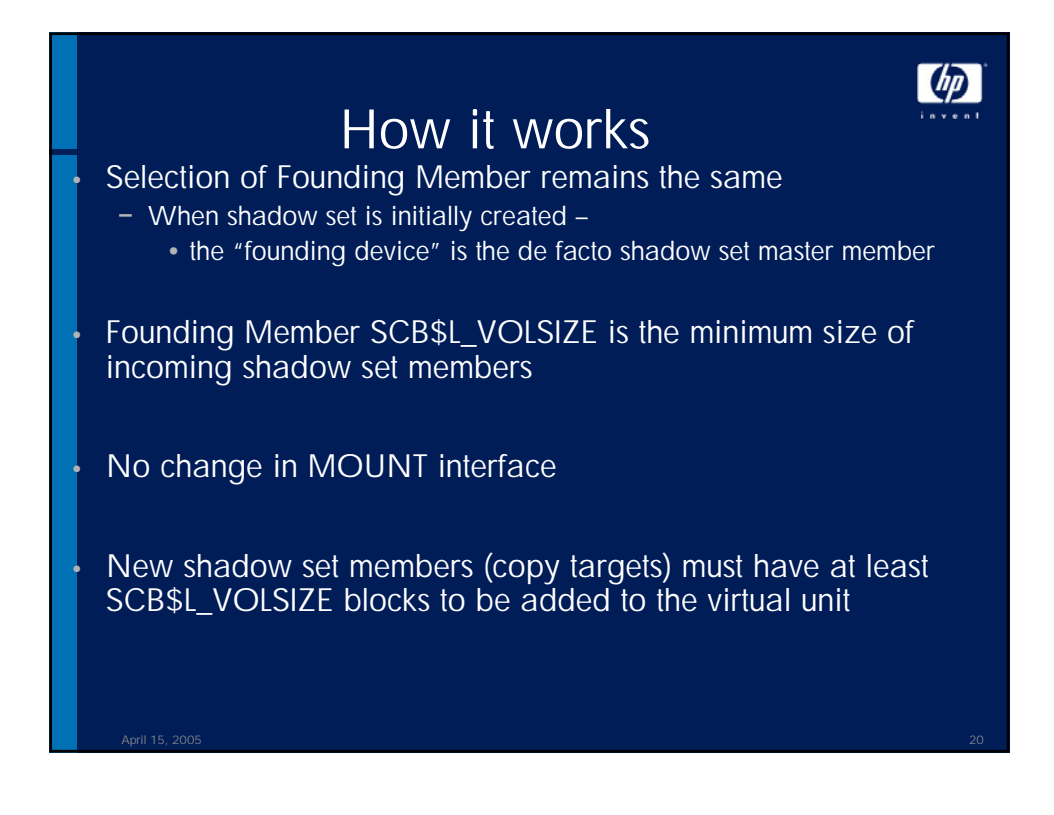

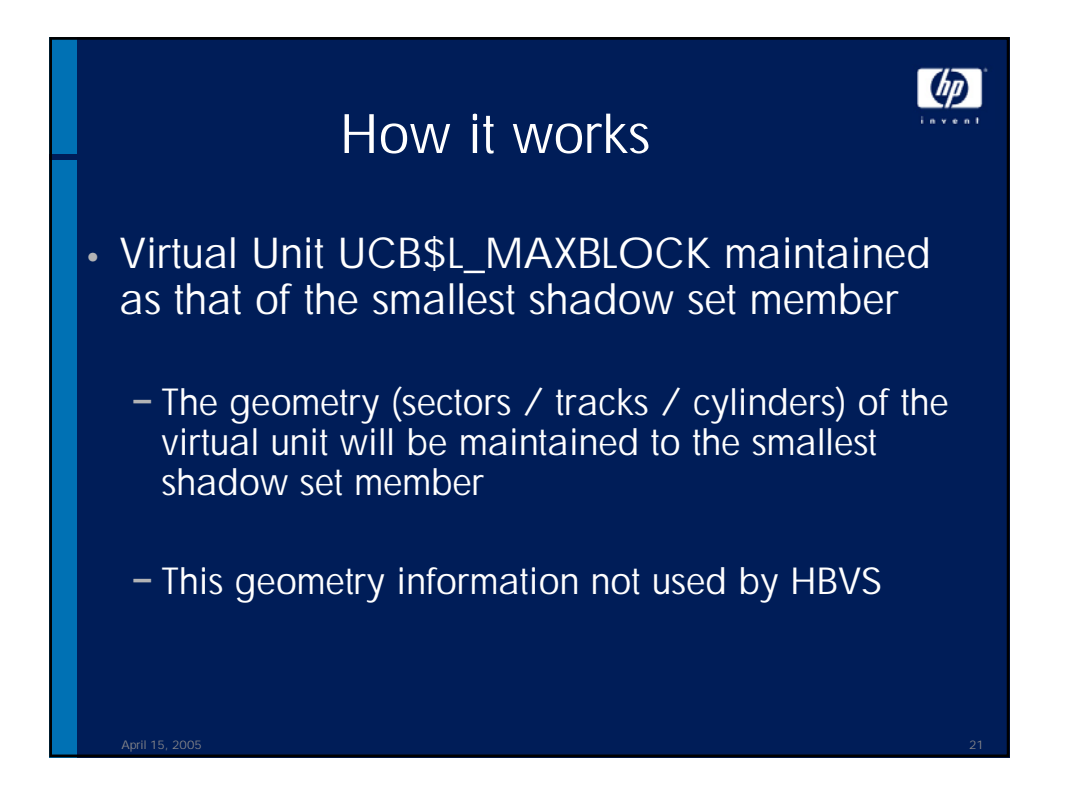

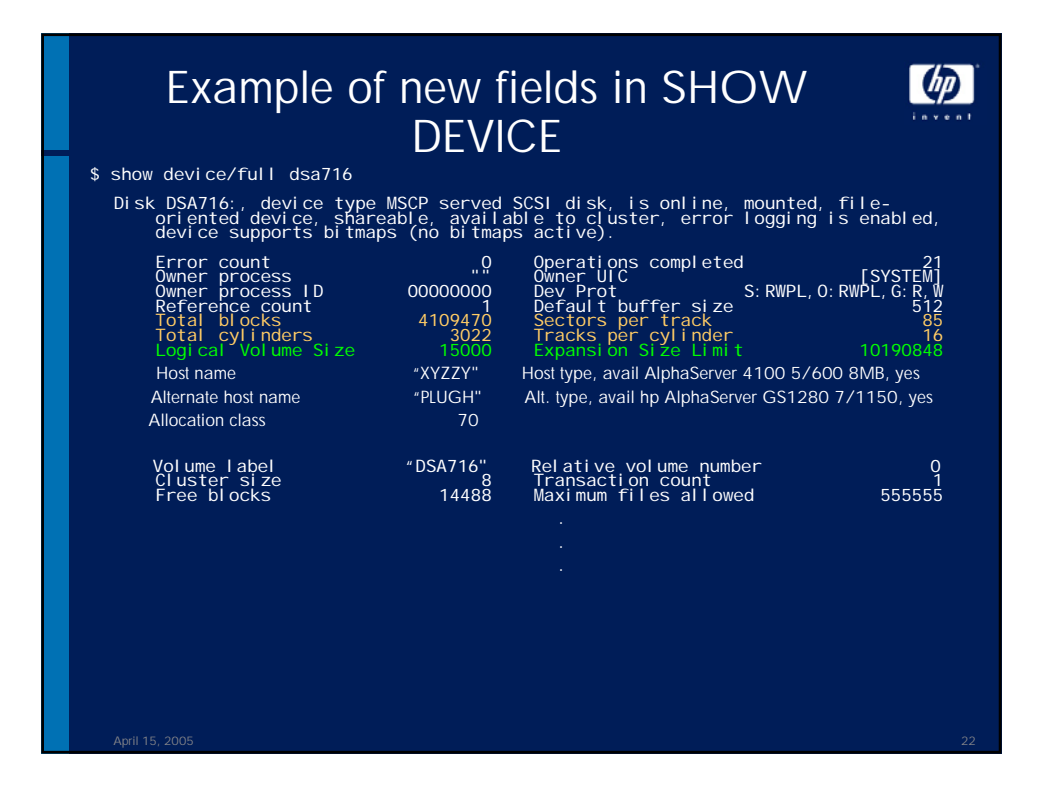

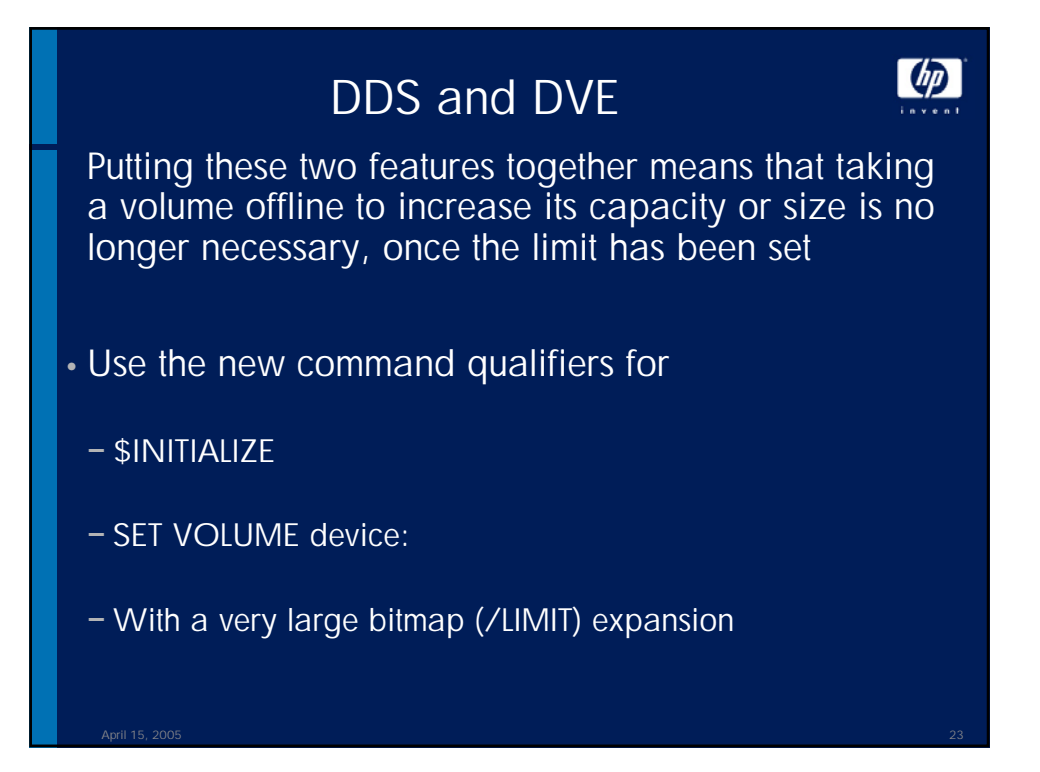

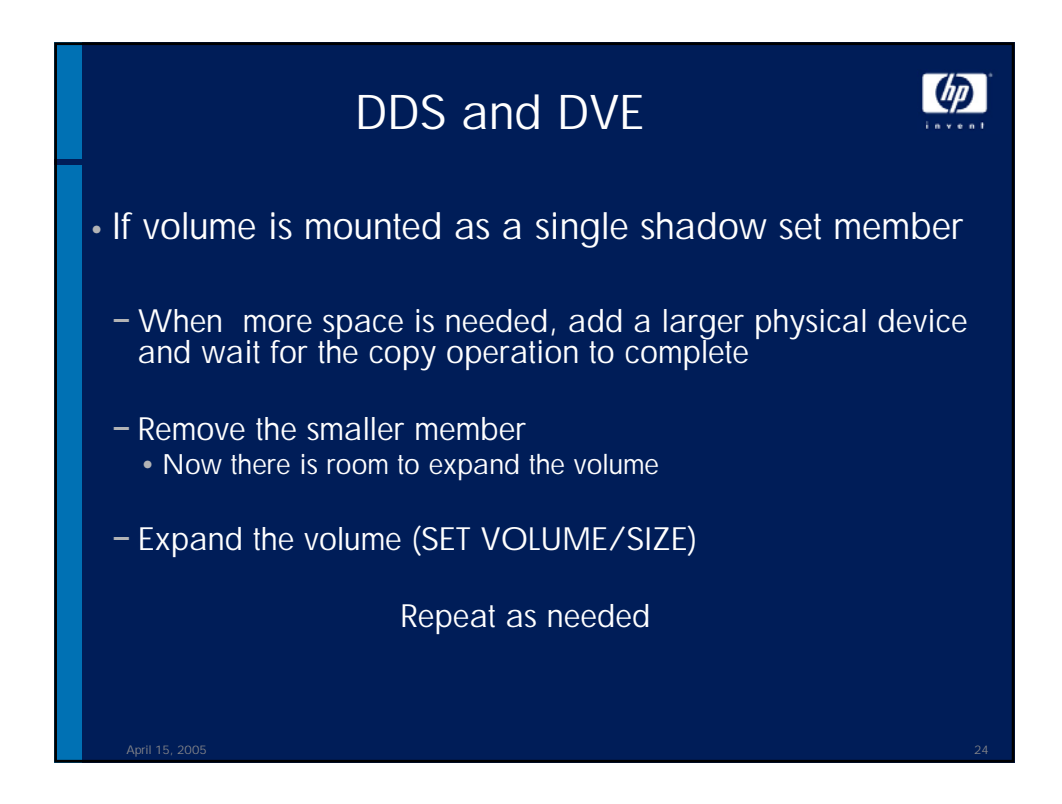

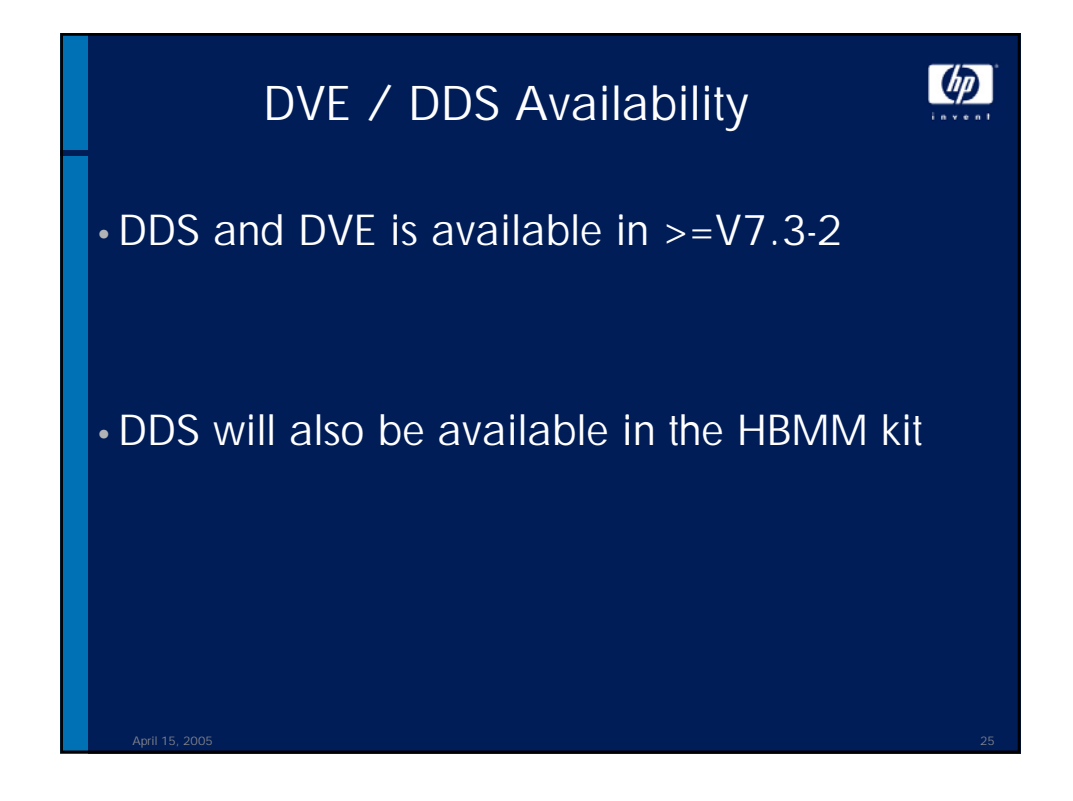

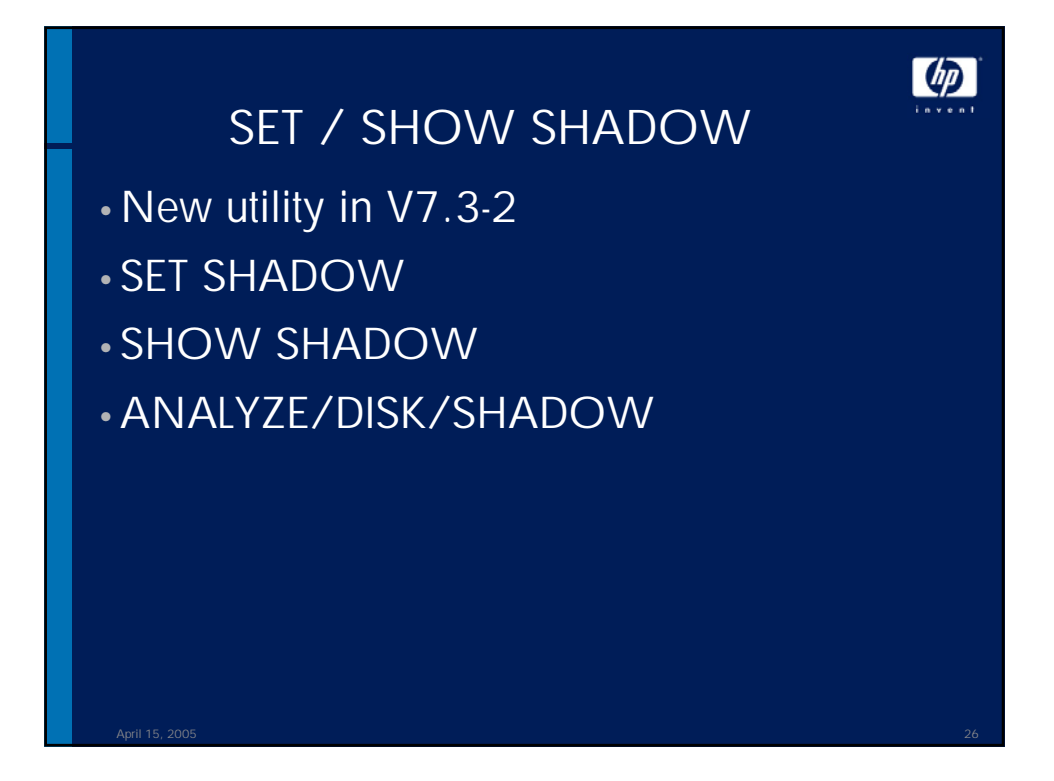

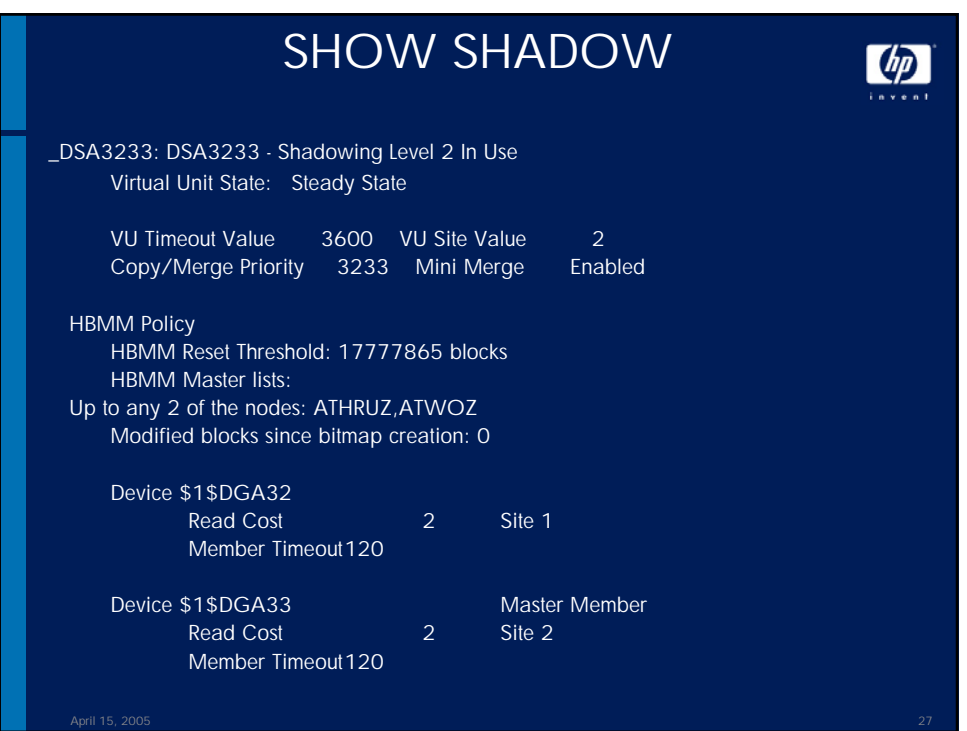

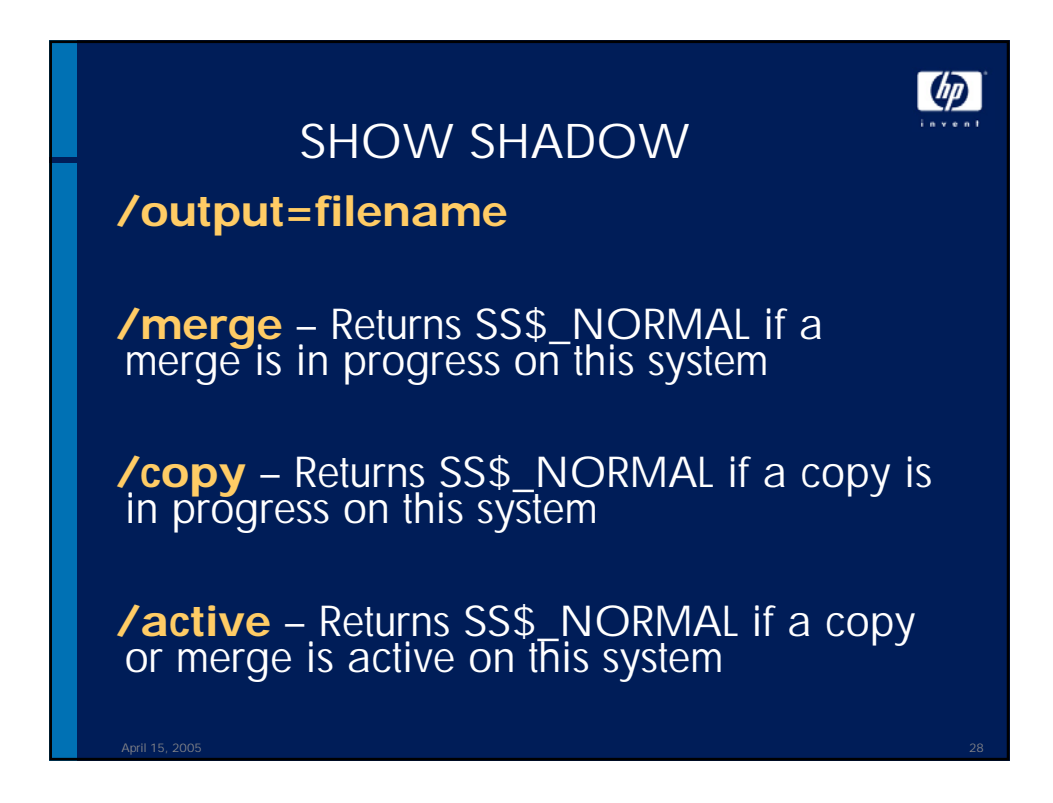

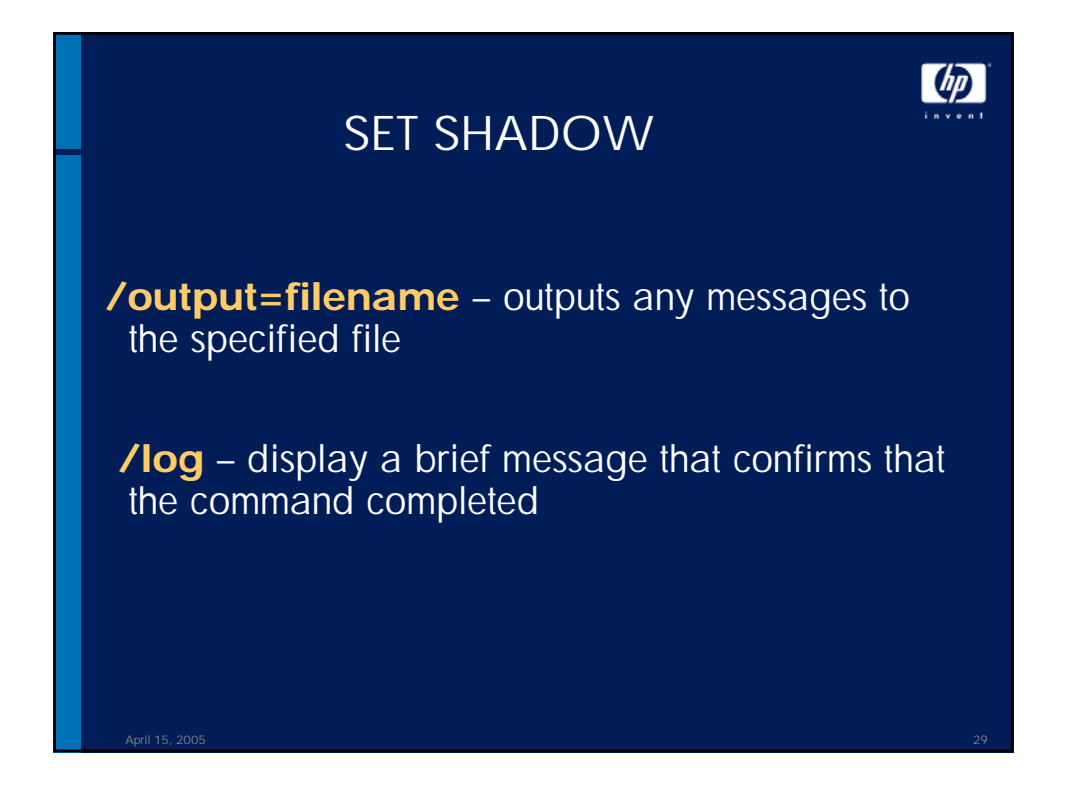

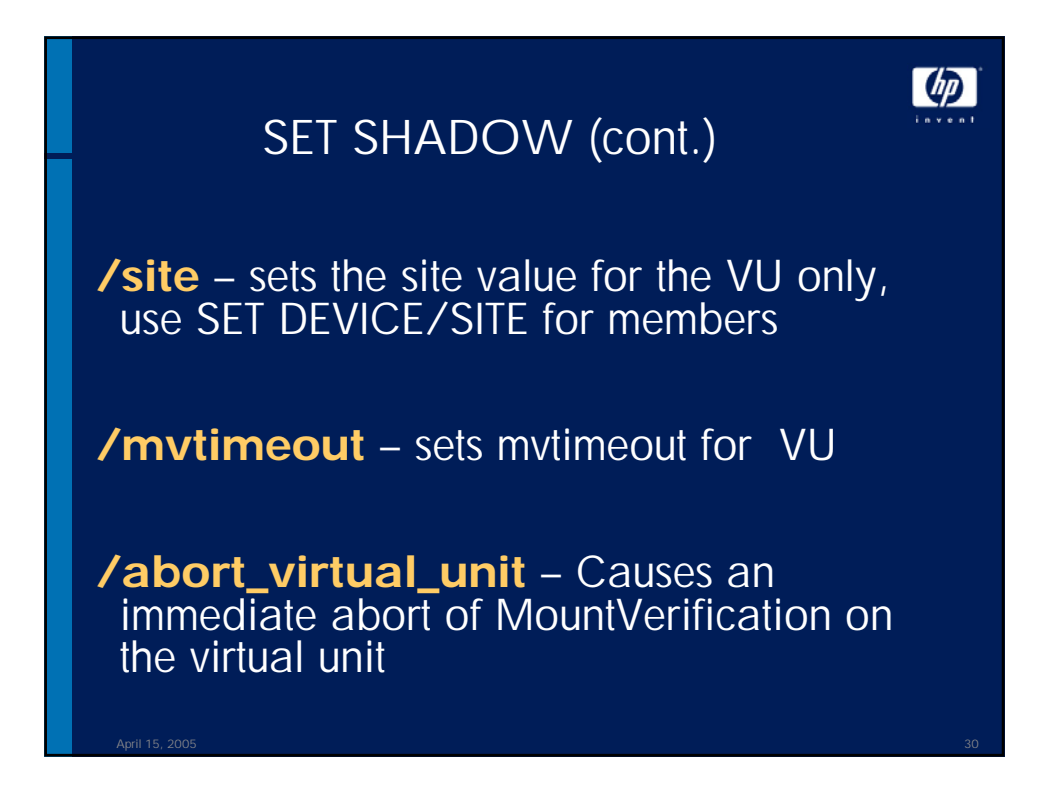

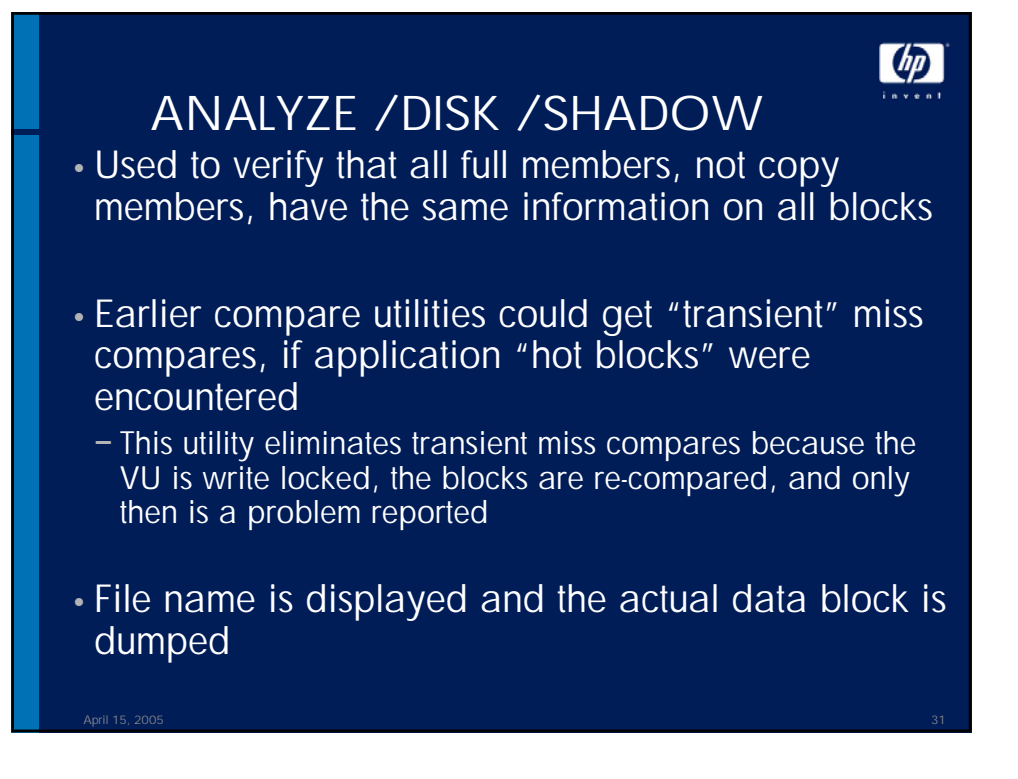

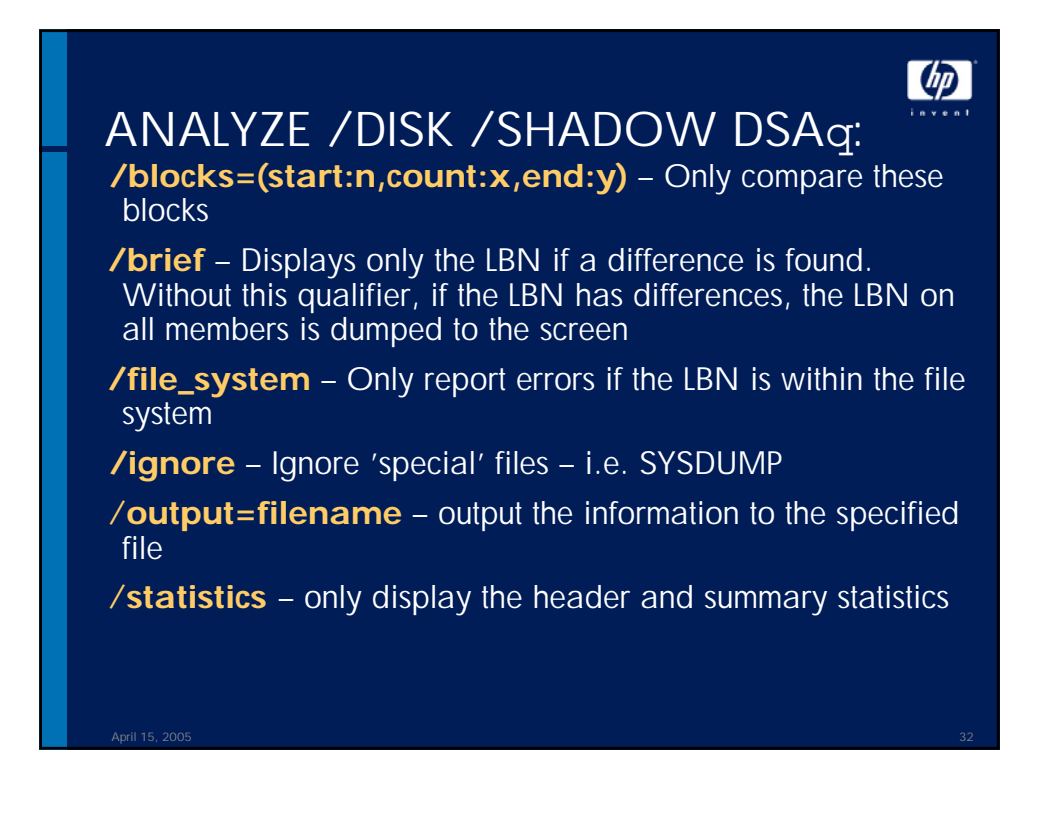

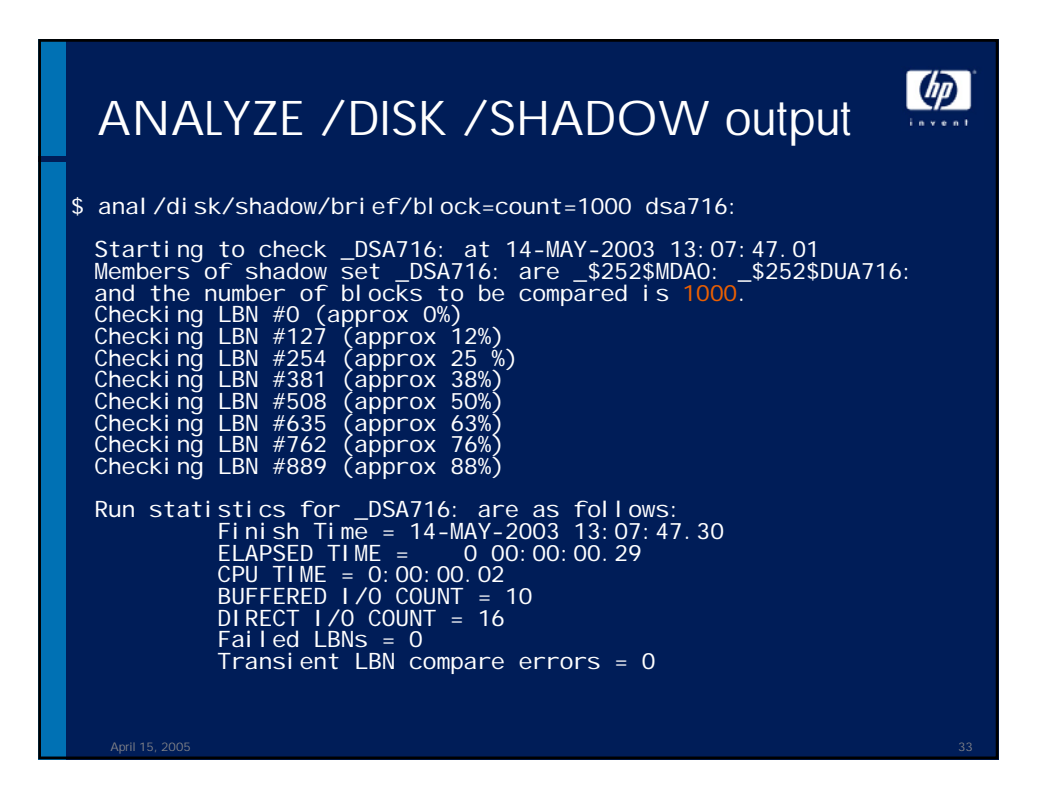

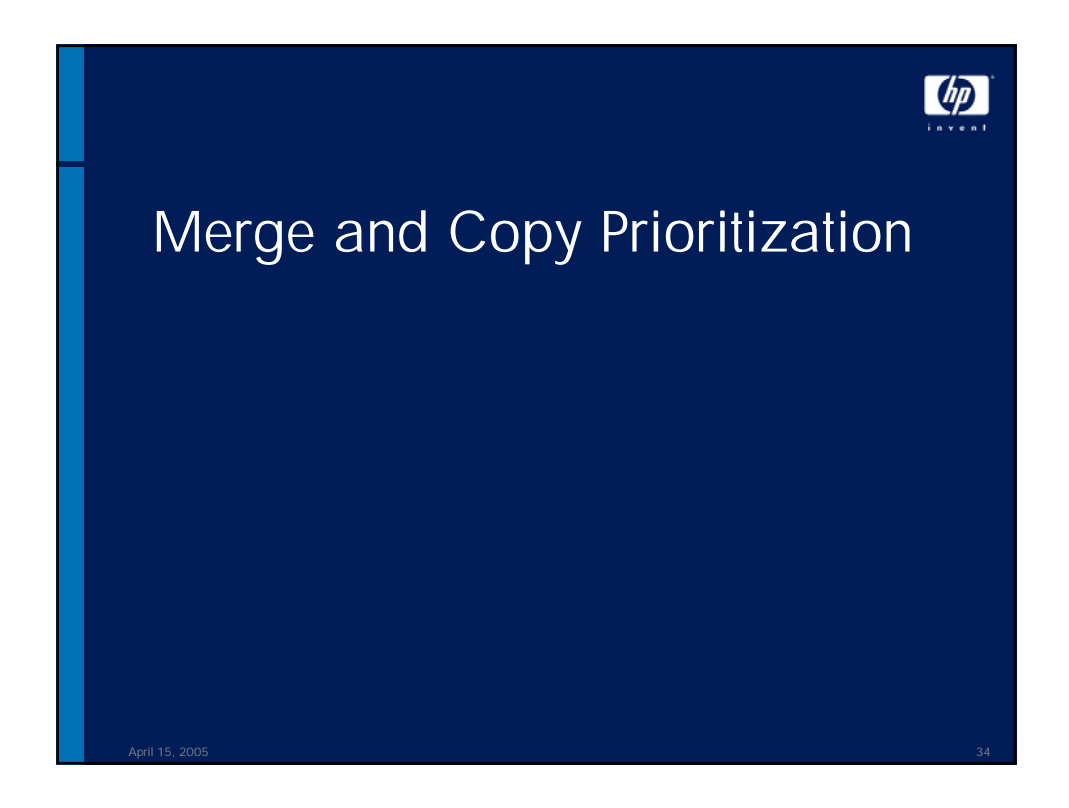

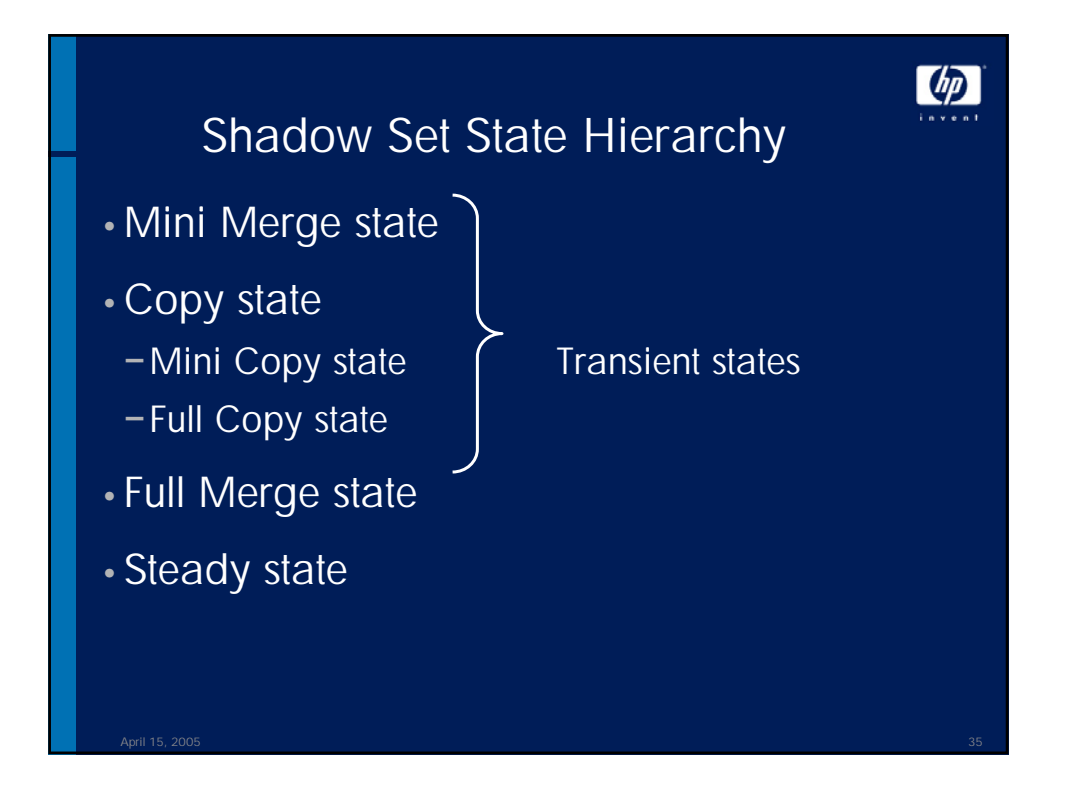

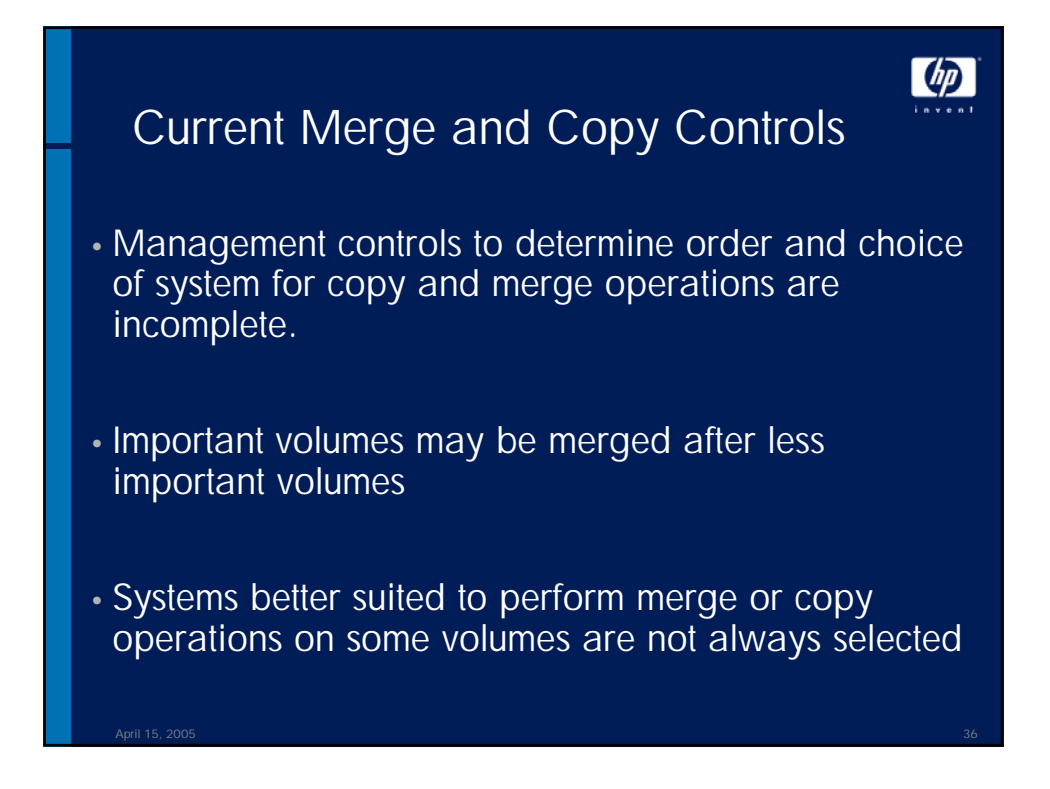

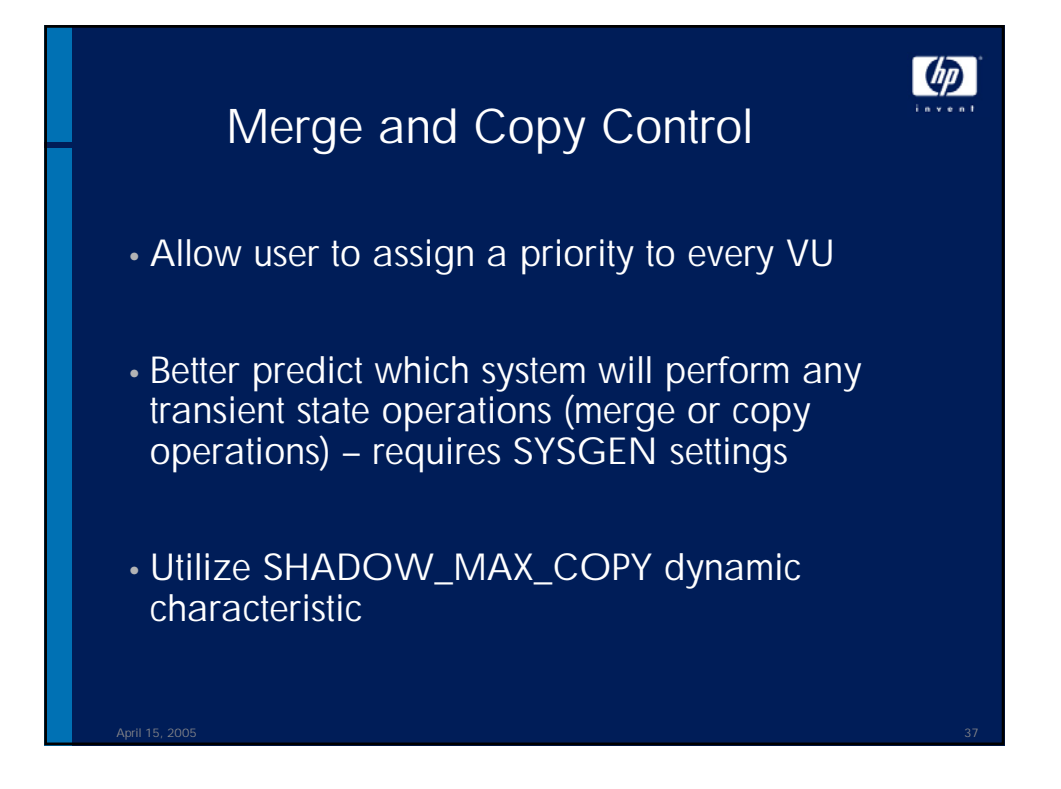

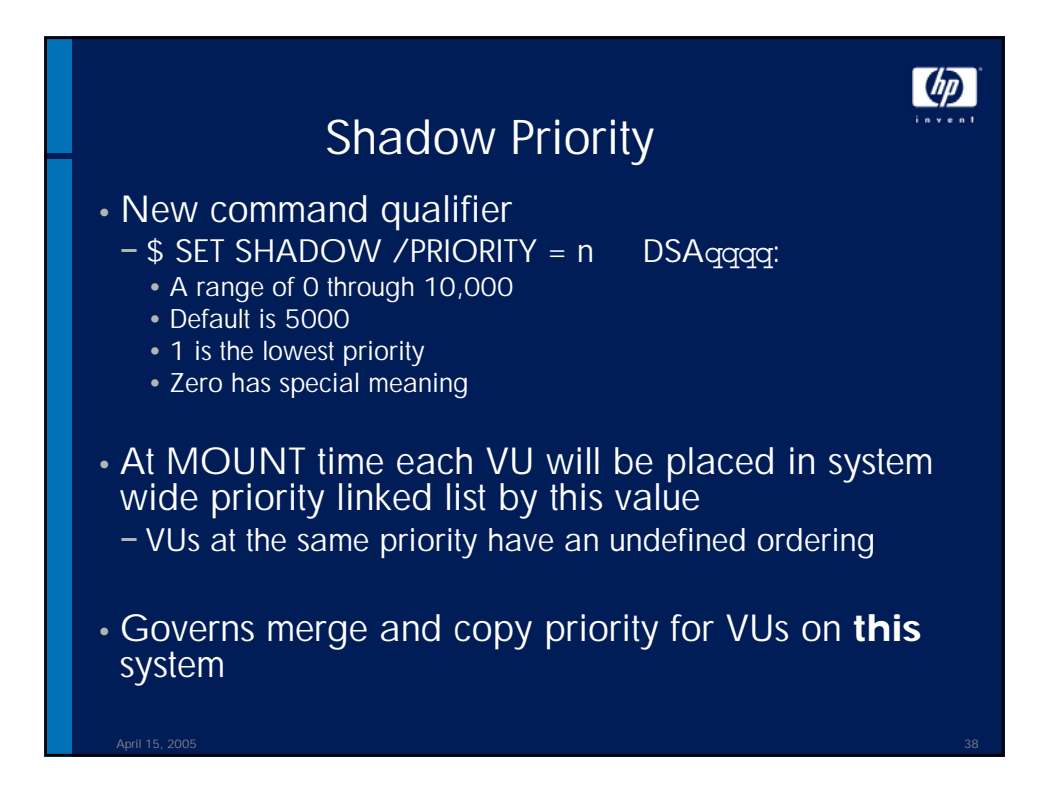

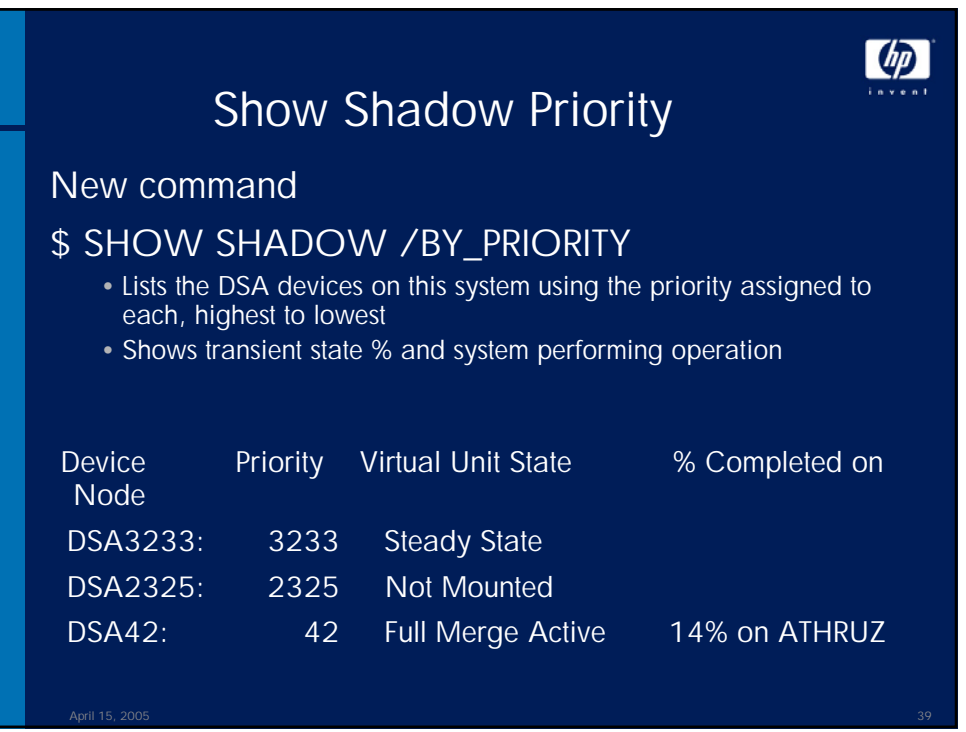

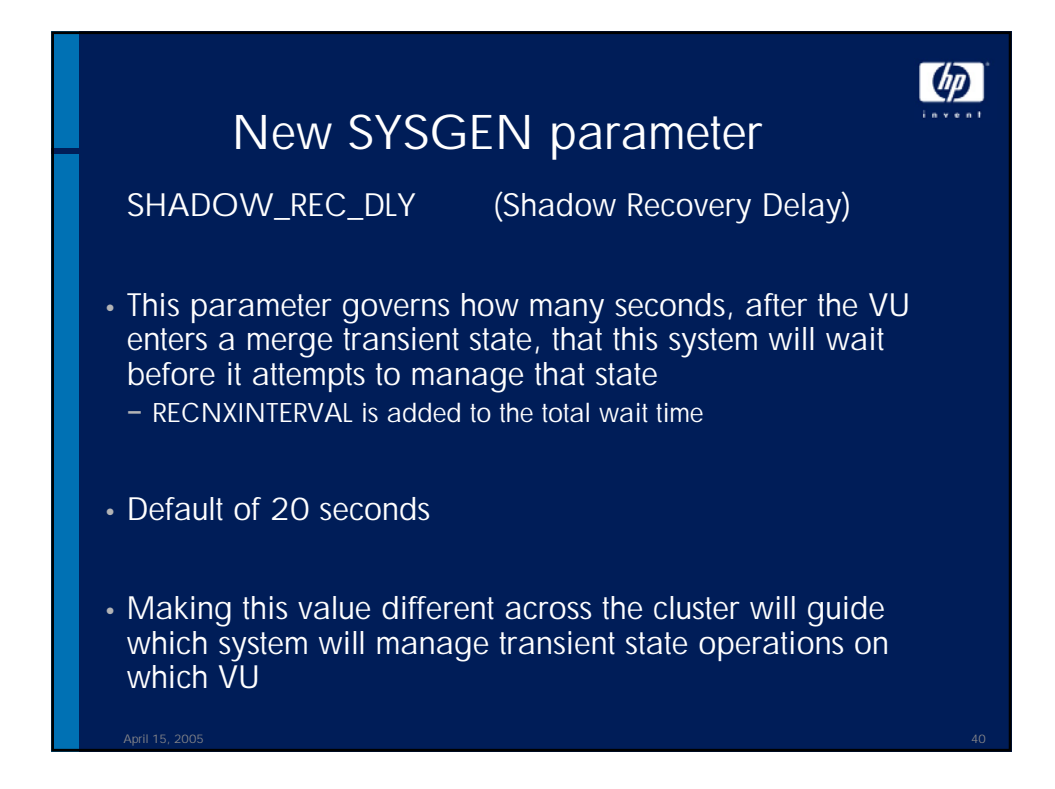

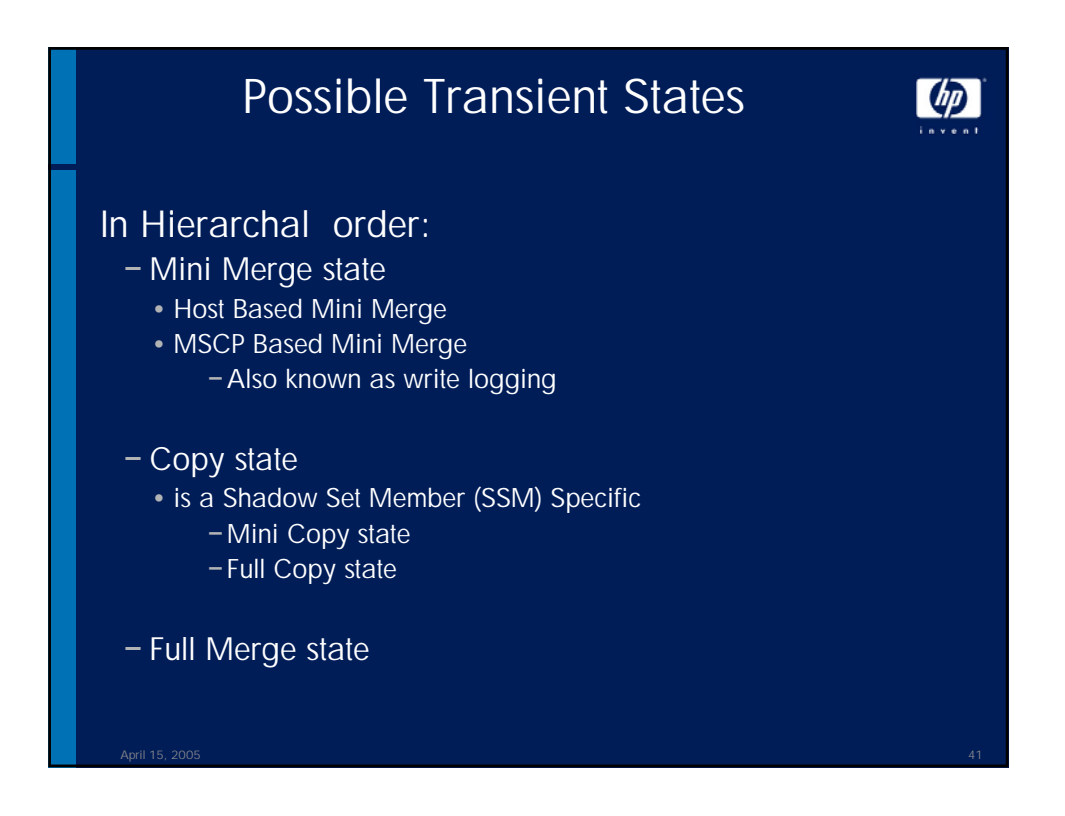

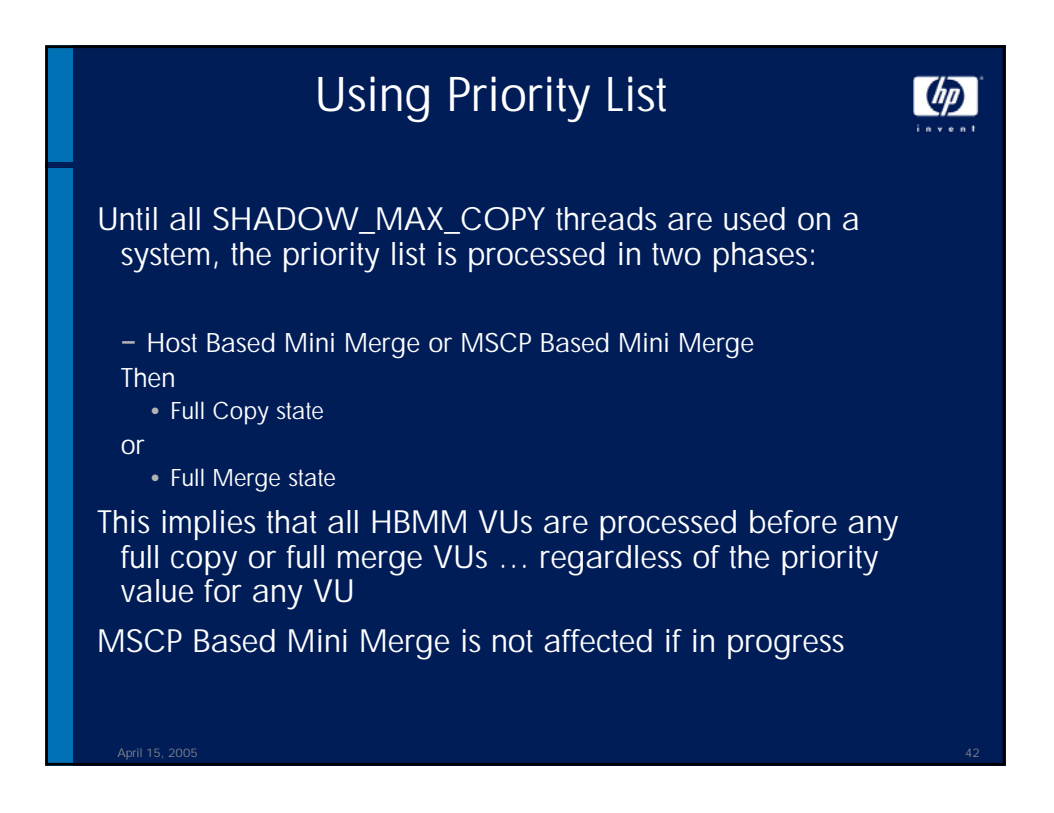

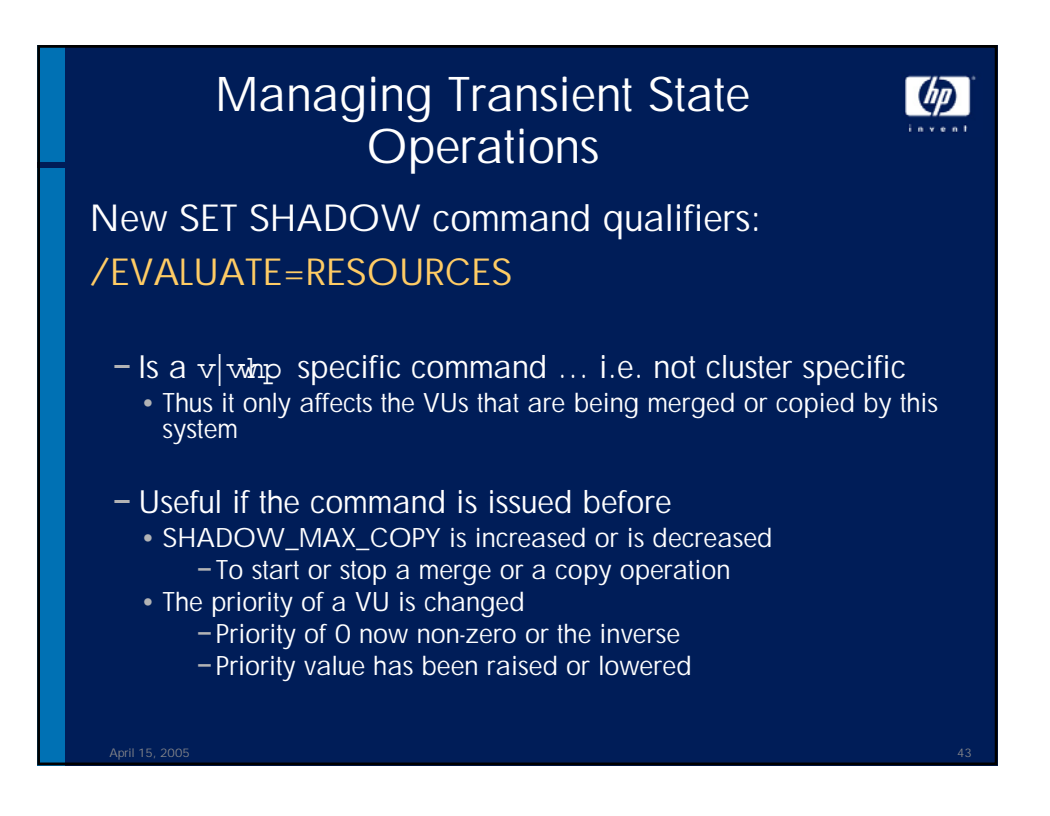

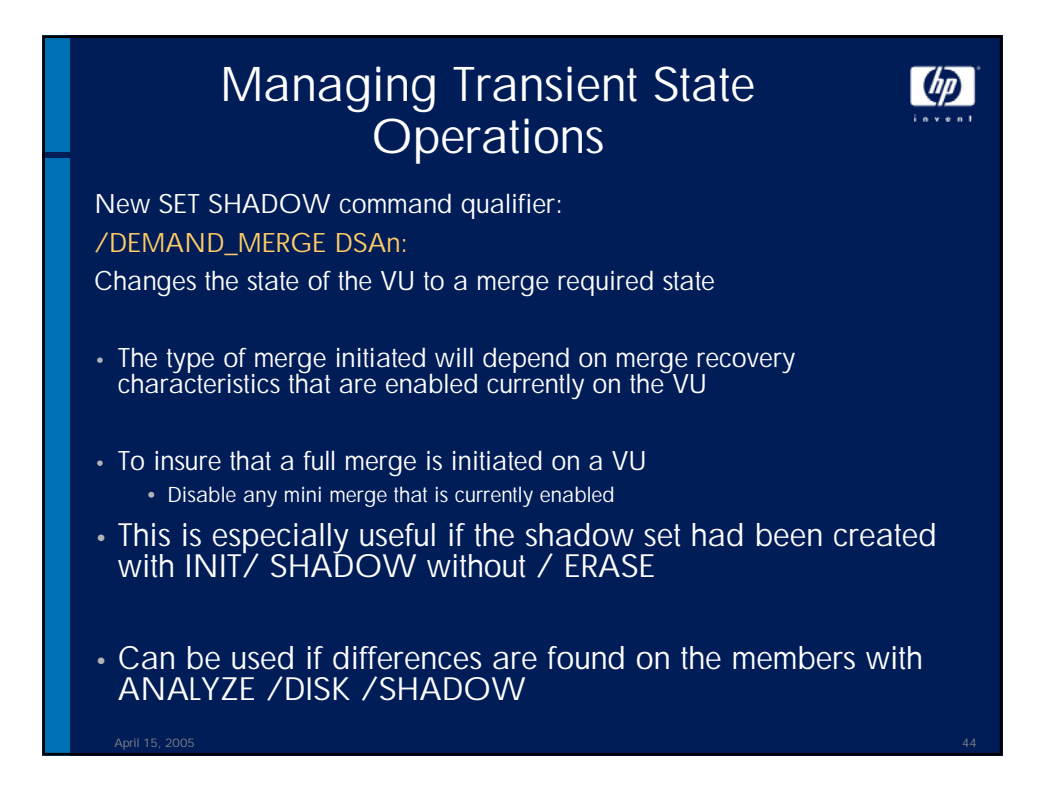

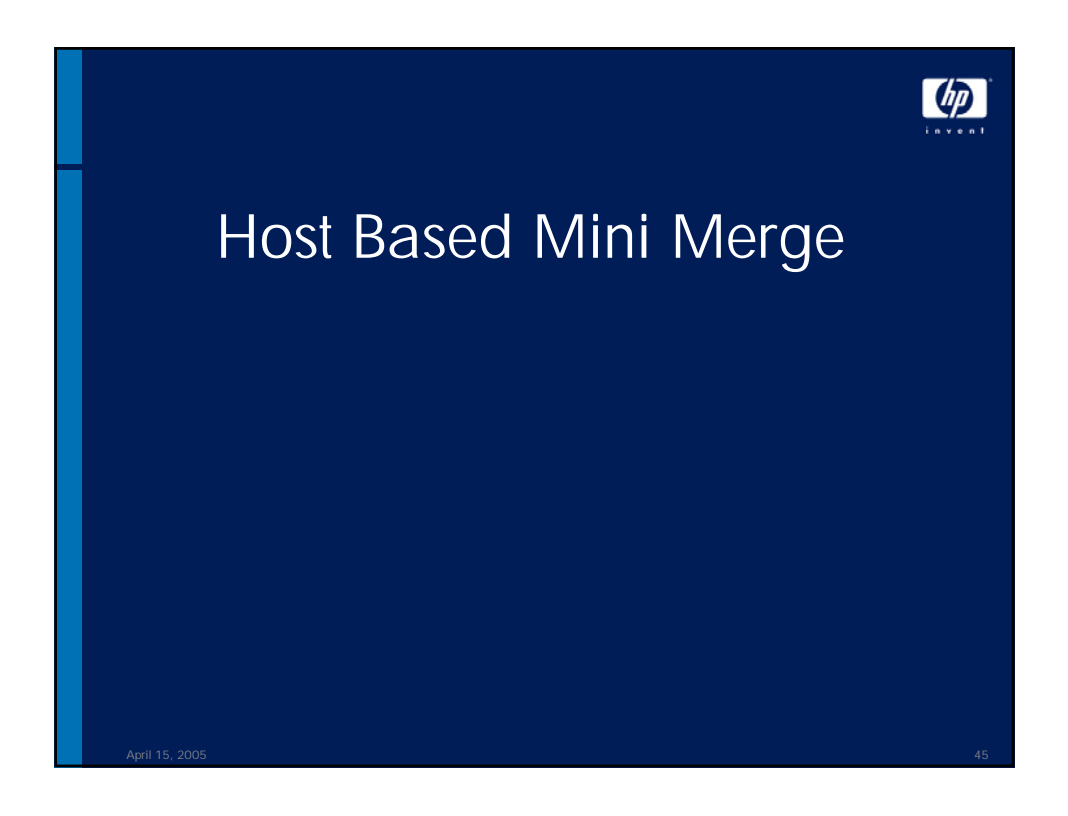

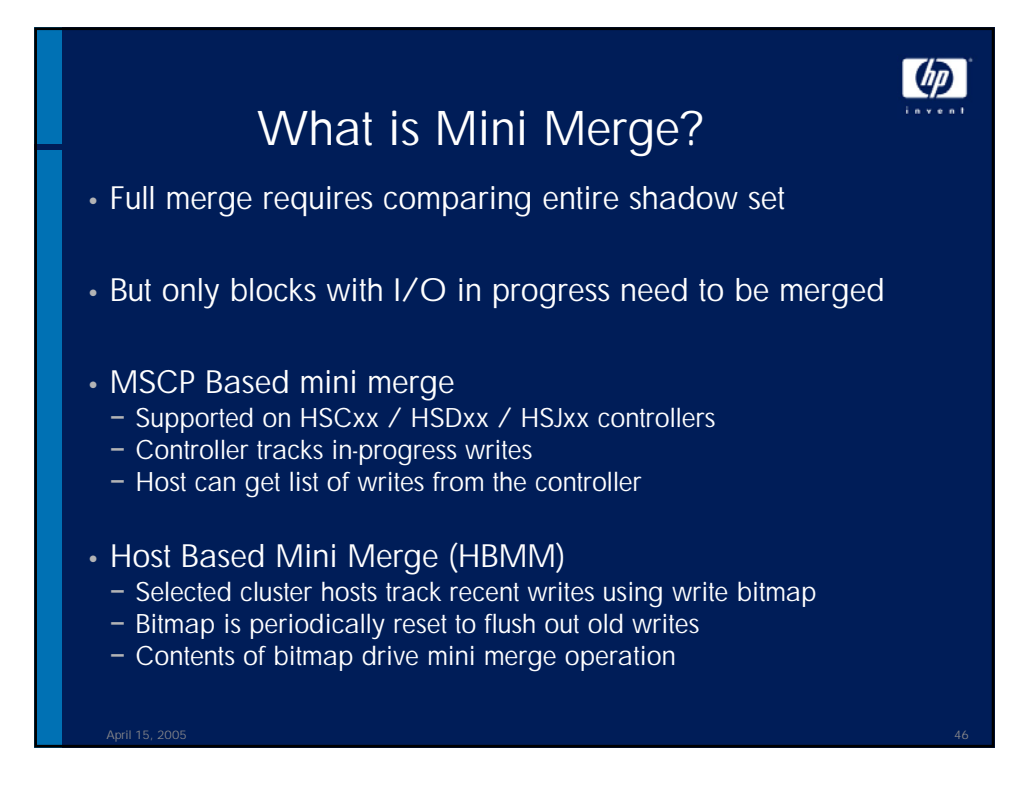

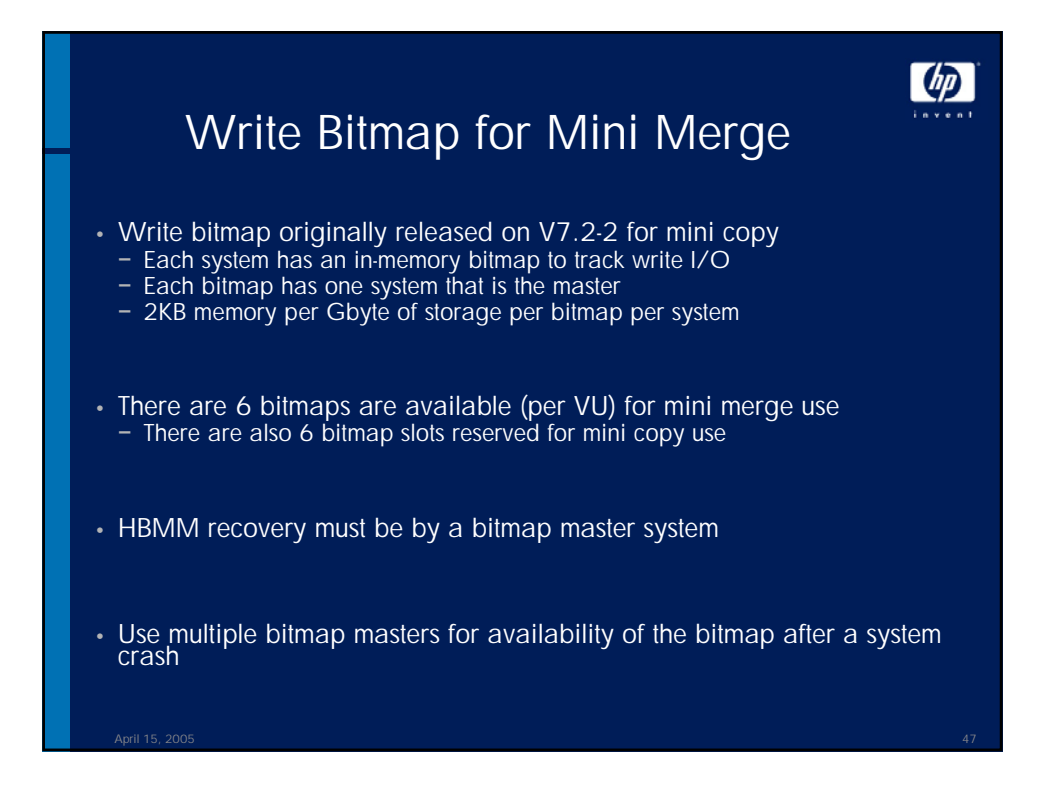

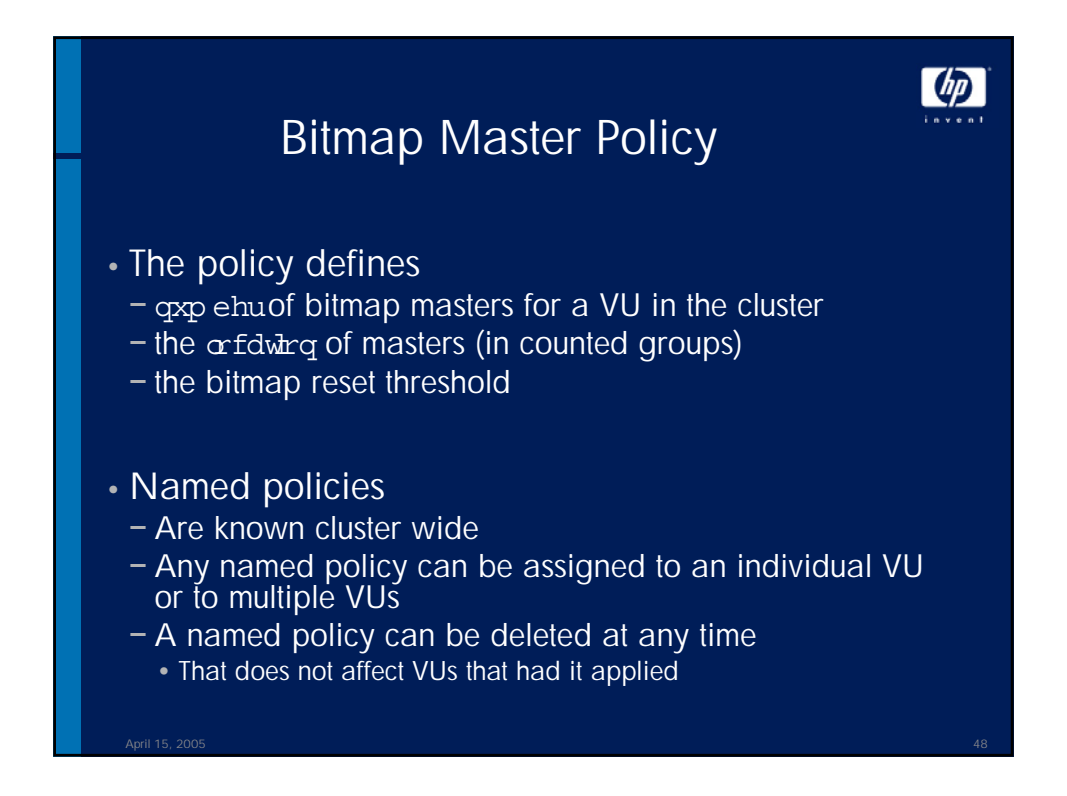

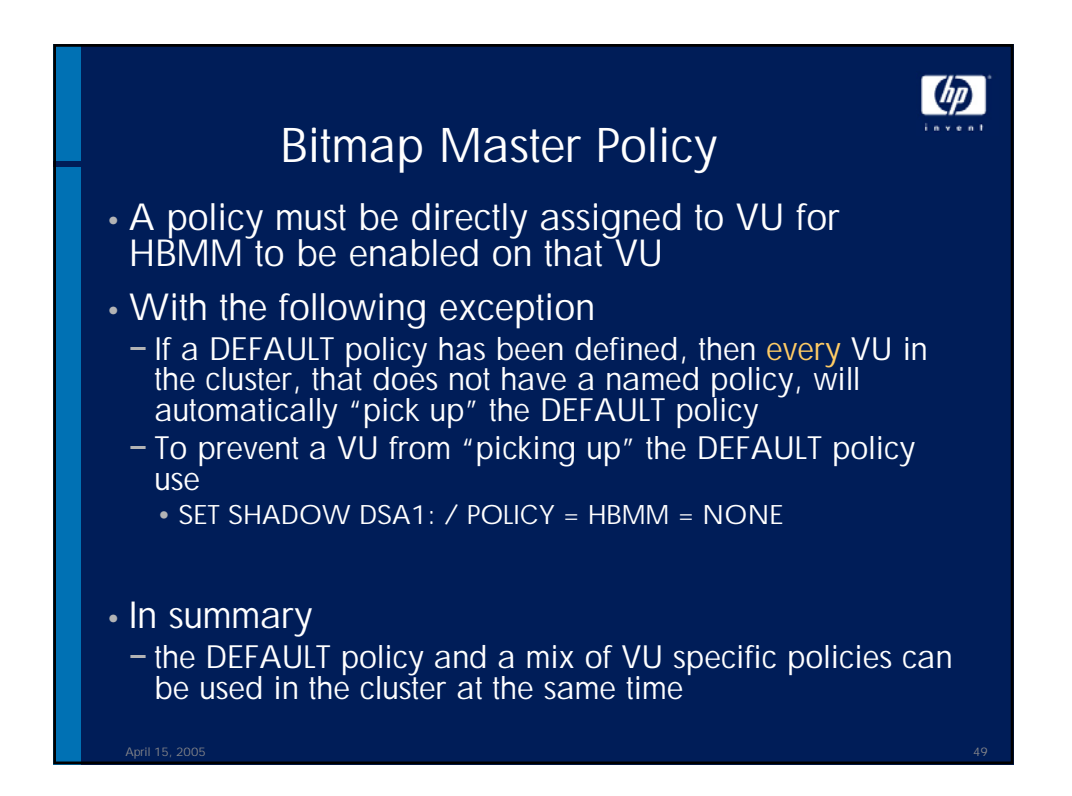

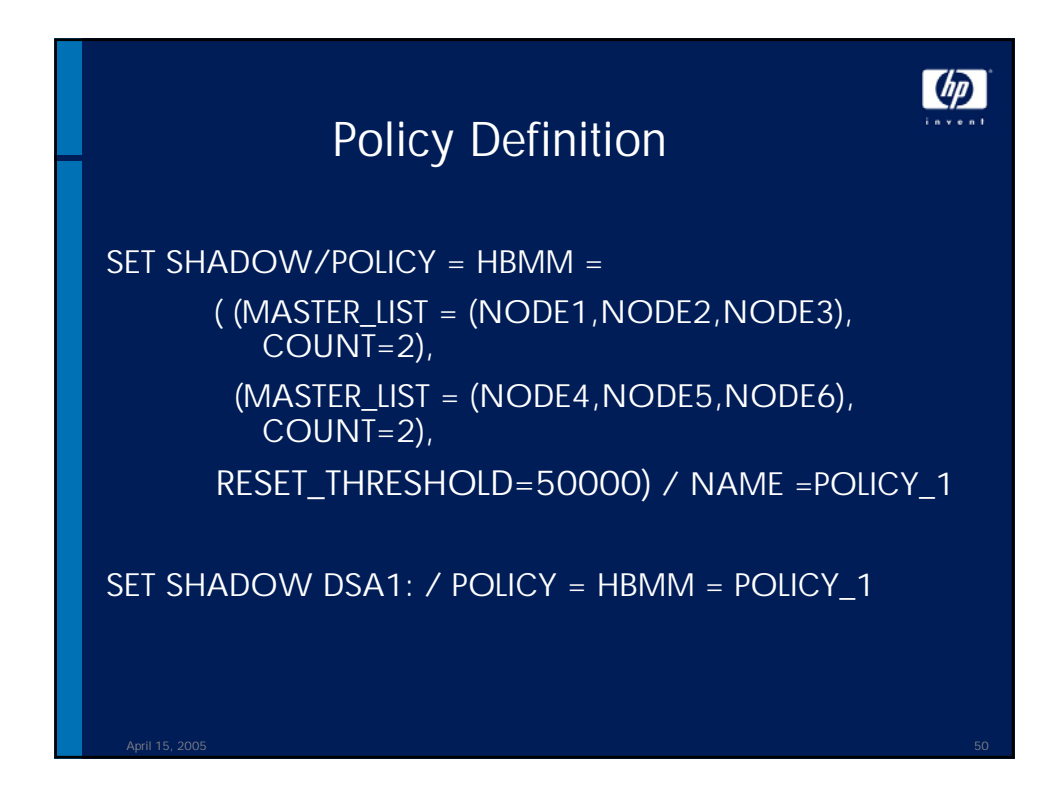

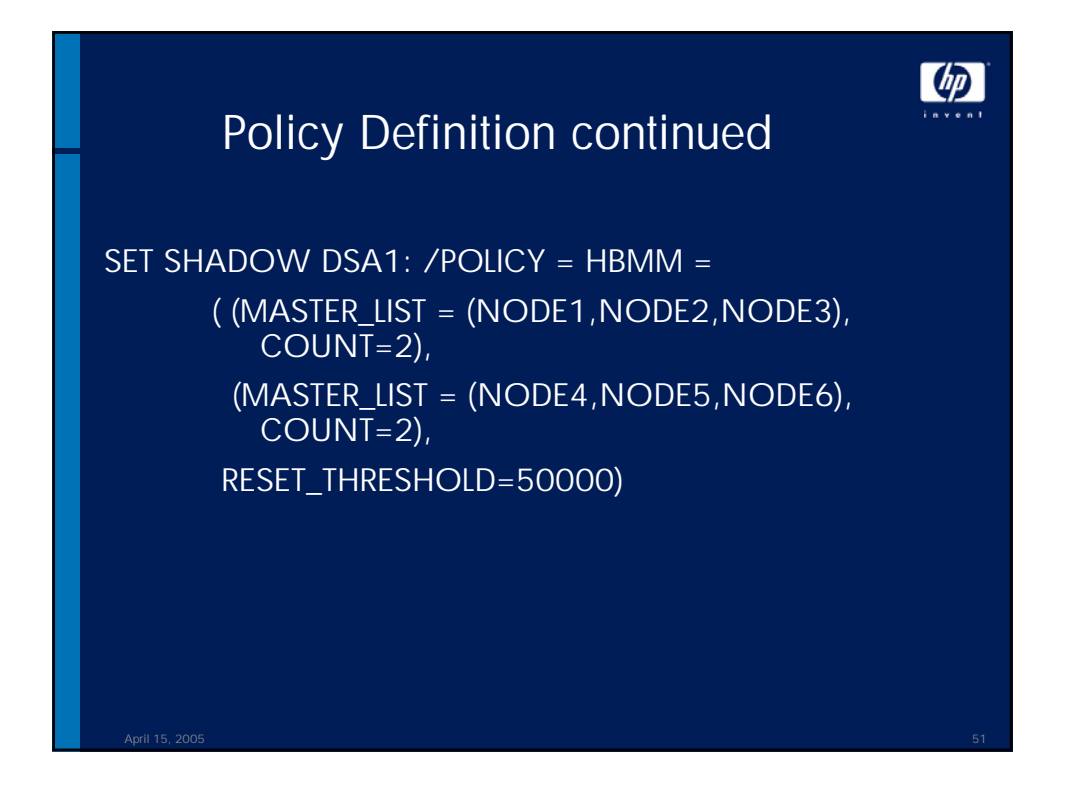

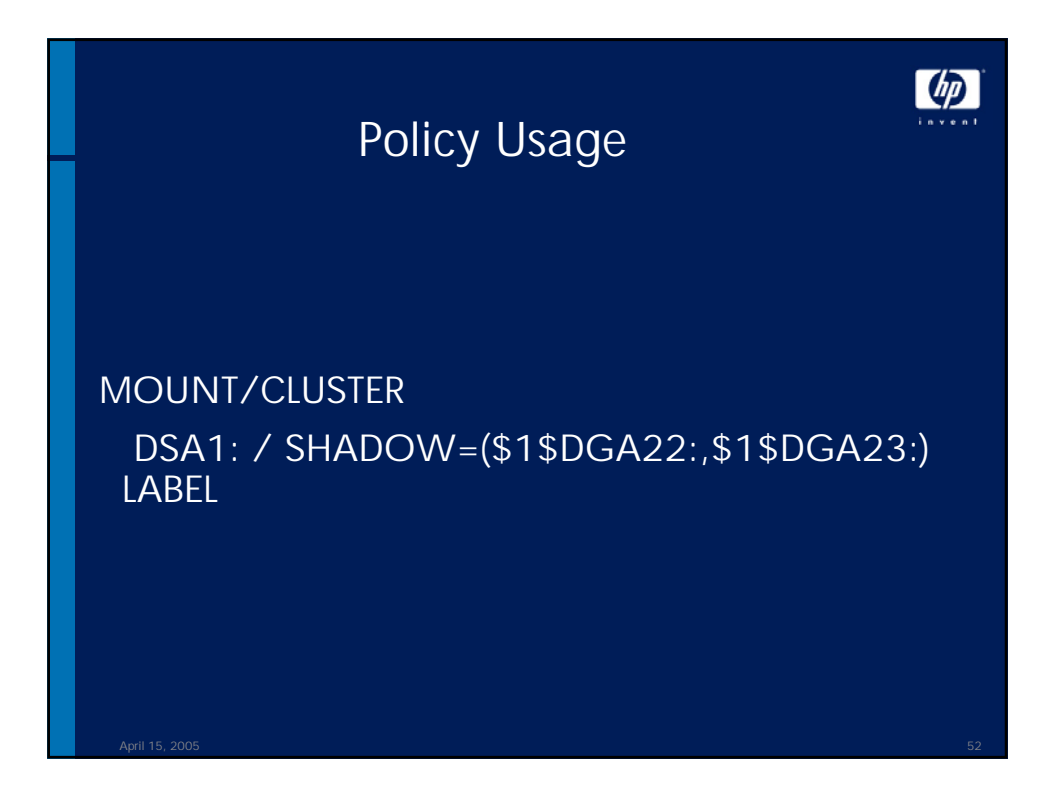

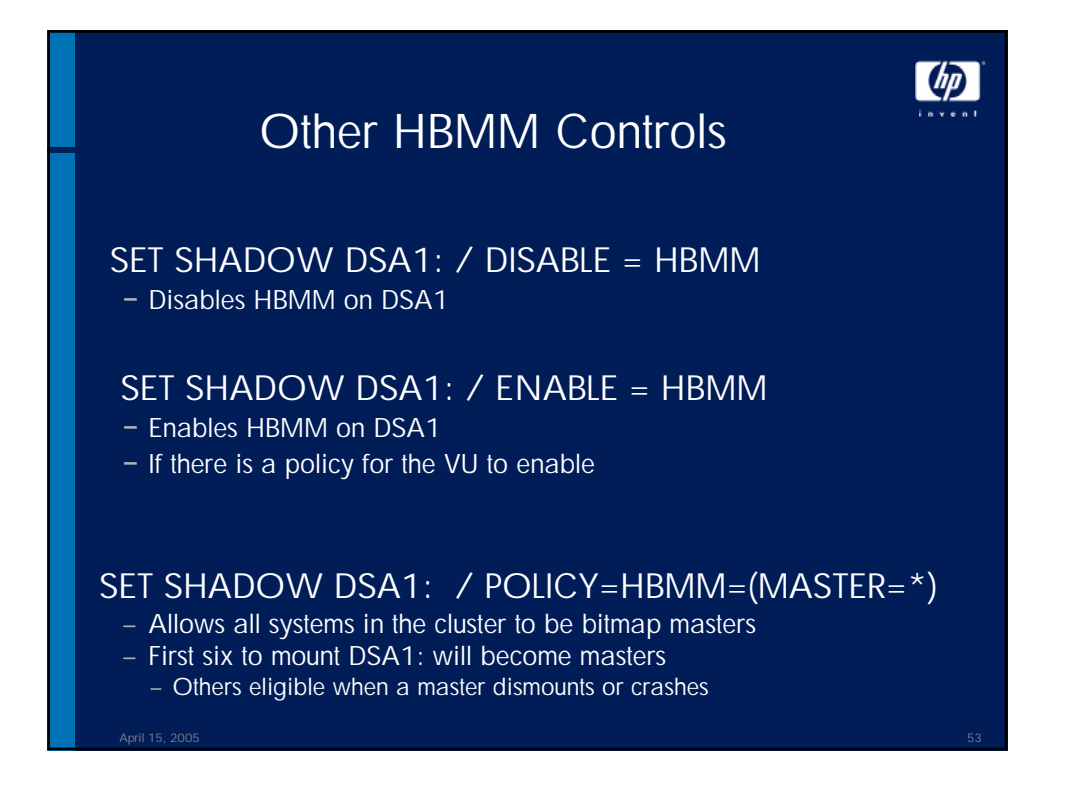

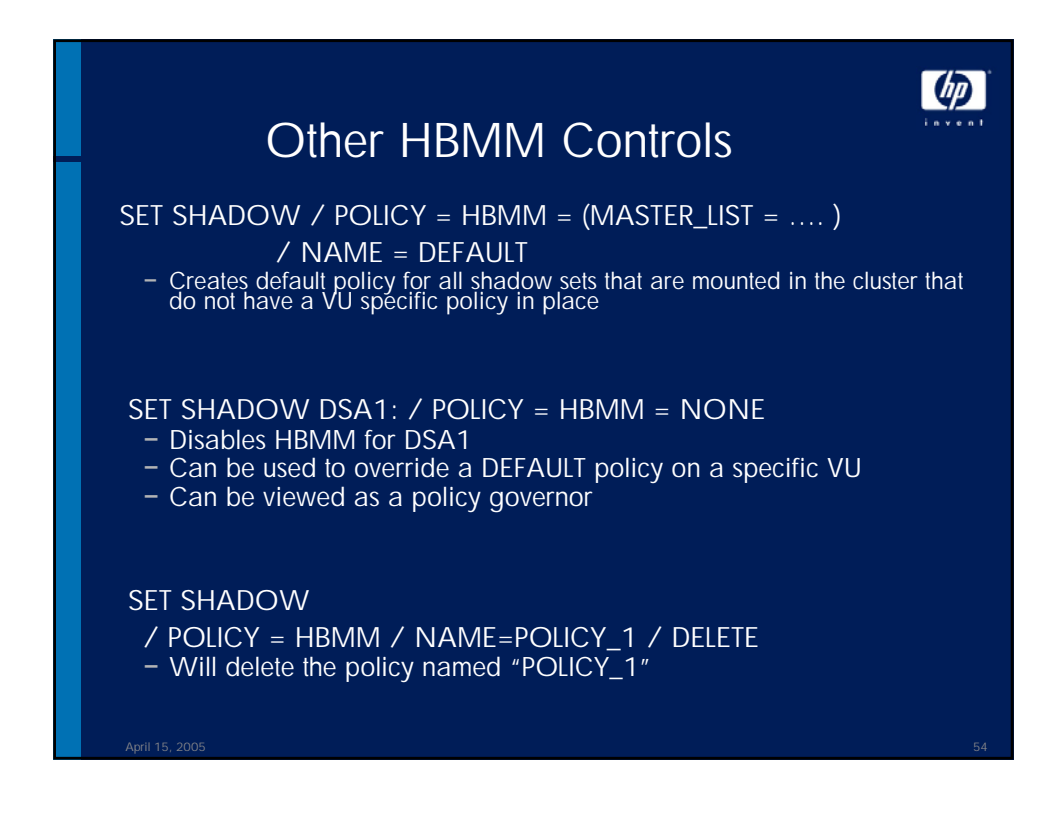

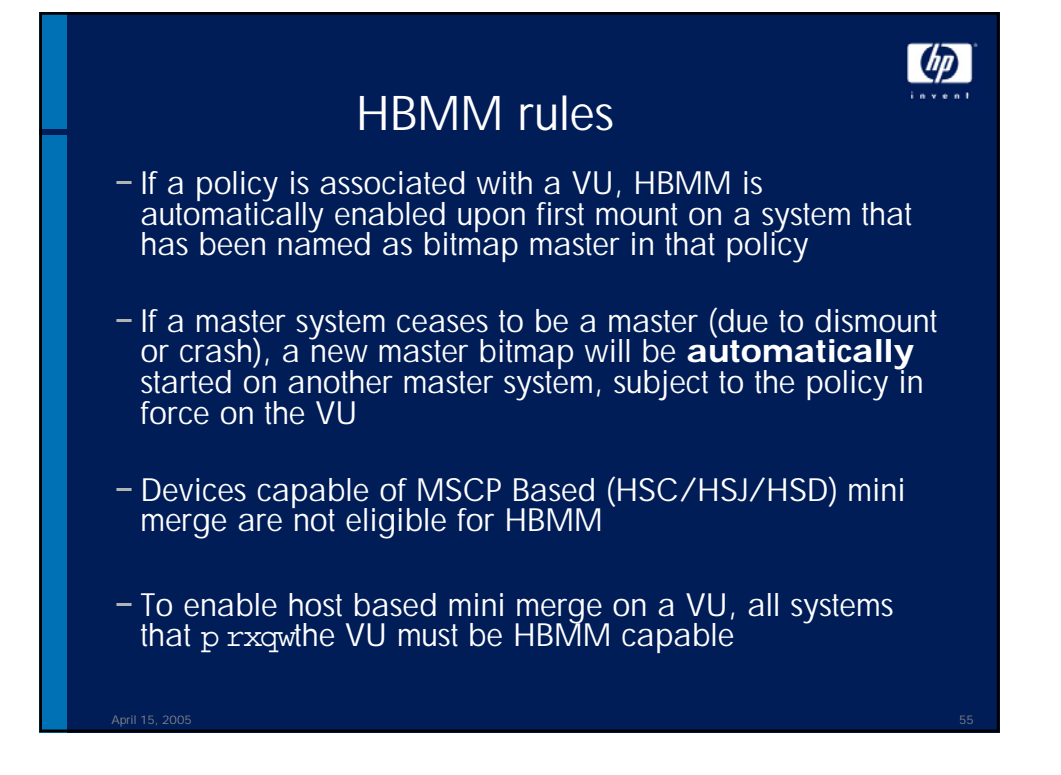

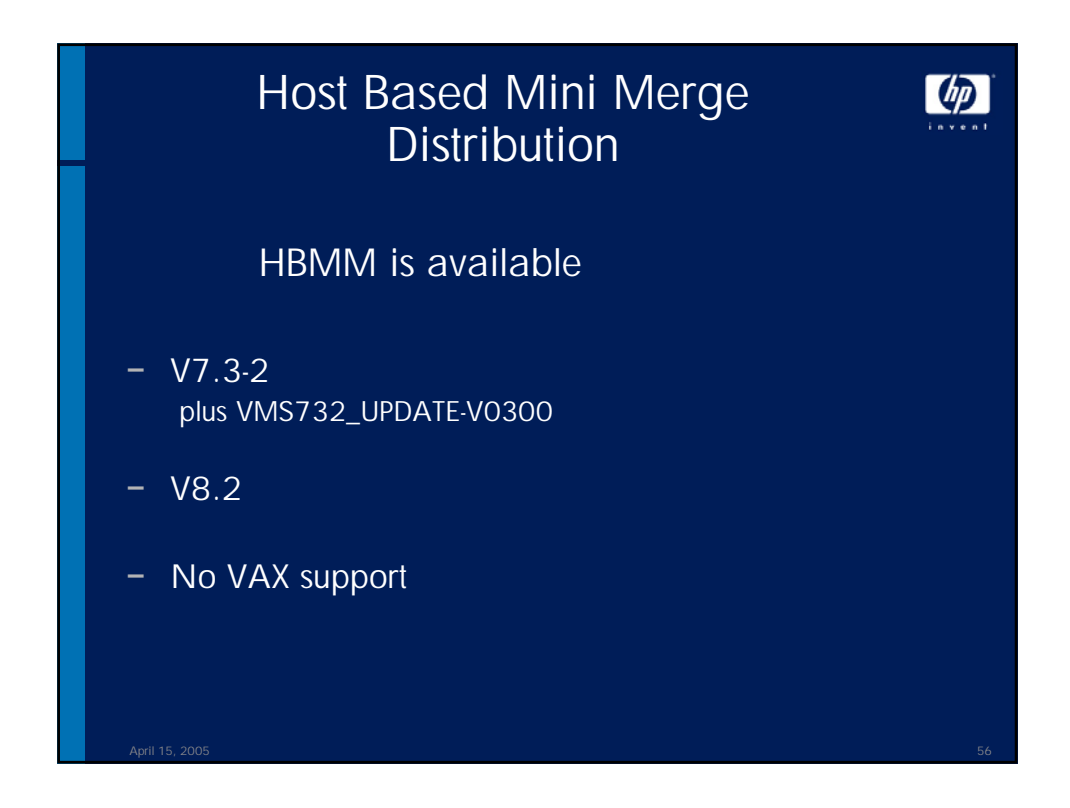

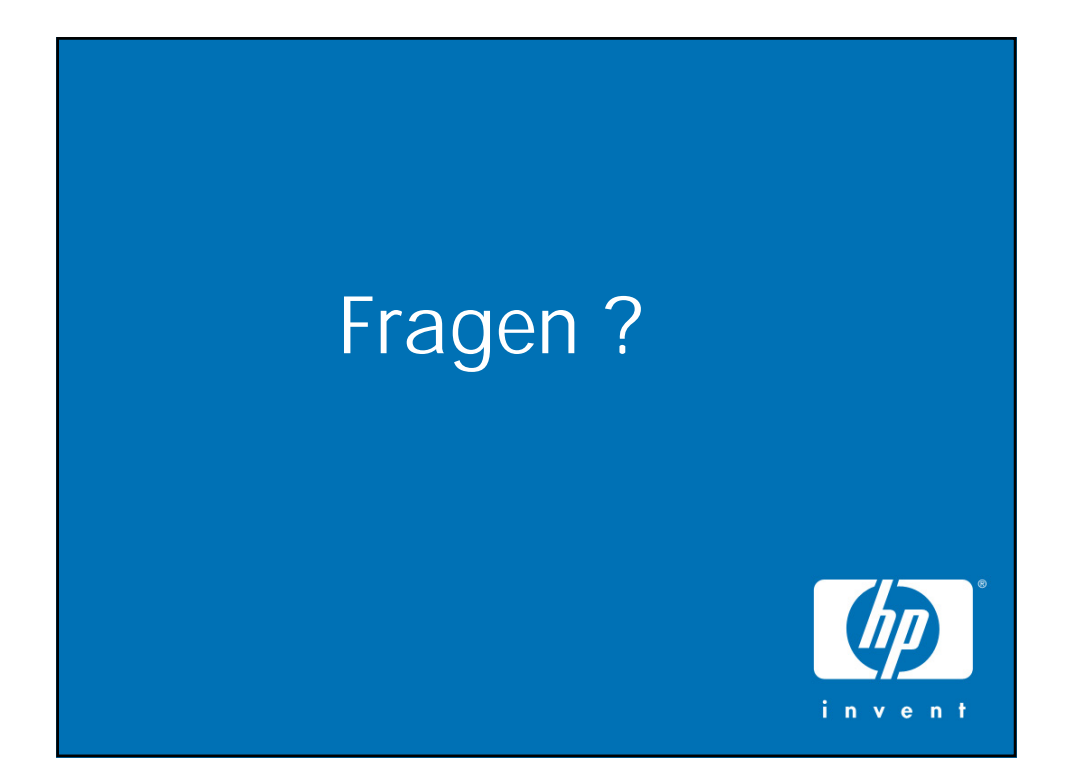